# Nabuchodonozor - Semiramida Podręcznik

 $\mathcal{L}$  ,  $\mathcal{L}$  ,  $\mathcal{L}$  and  $\mathcal{L}$  are  $\mathcal{L}$  . The properties of  $\mathcal{L}$  and  $\mathcal{L}$  are  $\mathcal{L}$  . Then  $\mathcal{L}$ 

Wed May <sup>9</sup> 09:15:34 <sup>2007</sup>

Spis treści

# Rozdziaª <sup>1</sup>

# Nabu
hodonozor - Semiramida Indeks przestrzeni nazw

#### 1.1 Nabu
hodonozor - Semiramida Lista Pakietów  $1.1$

Oto lista pakietów wraz z krótkim opisem (o ile jest dostępny):

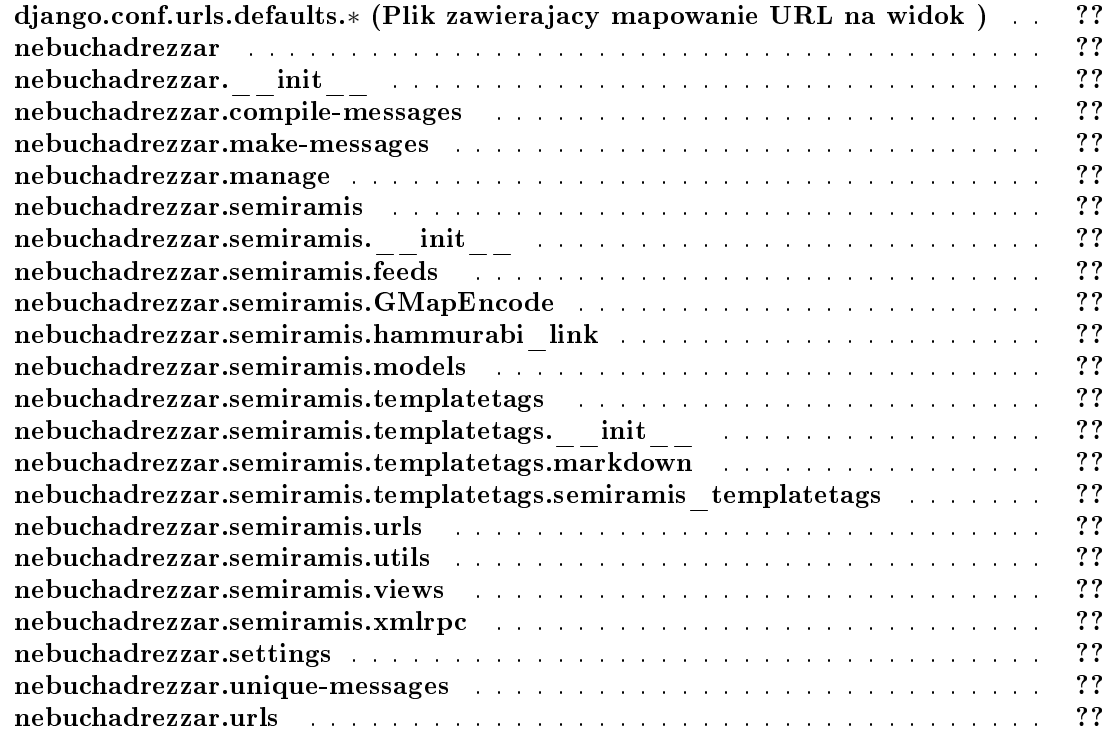

# Nabu
hodonozor - Semiramida Indeks hierar
hi
zny

#### Nabuchodonozor - Semiramida Hierarchia klas 2.1

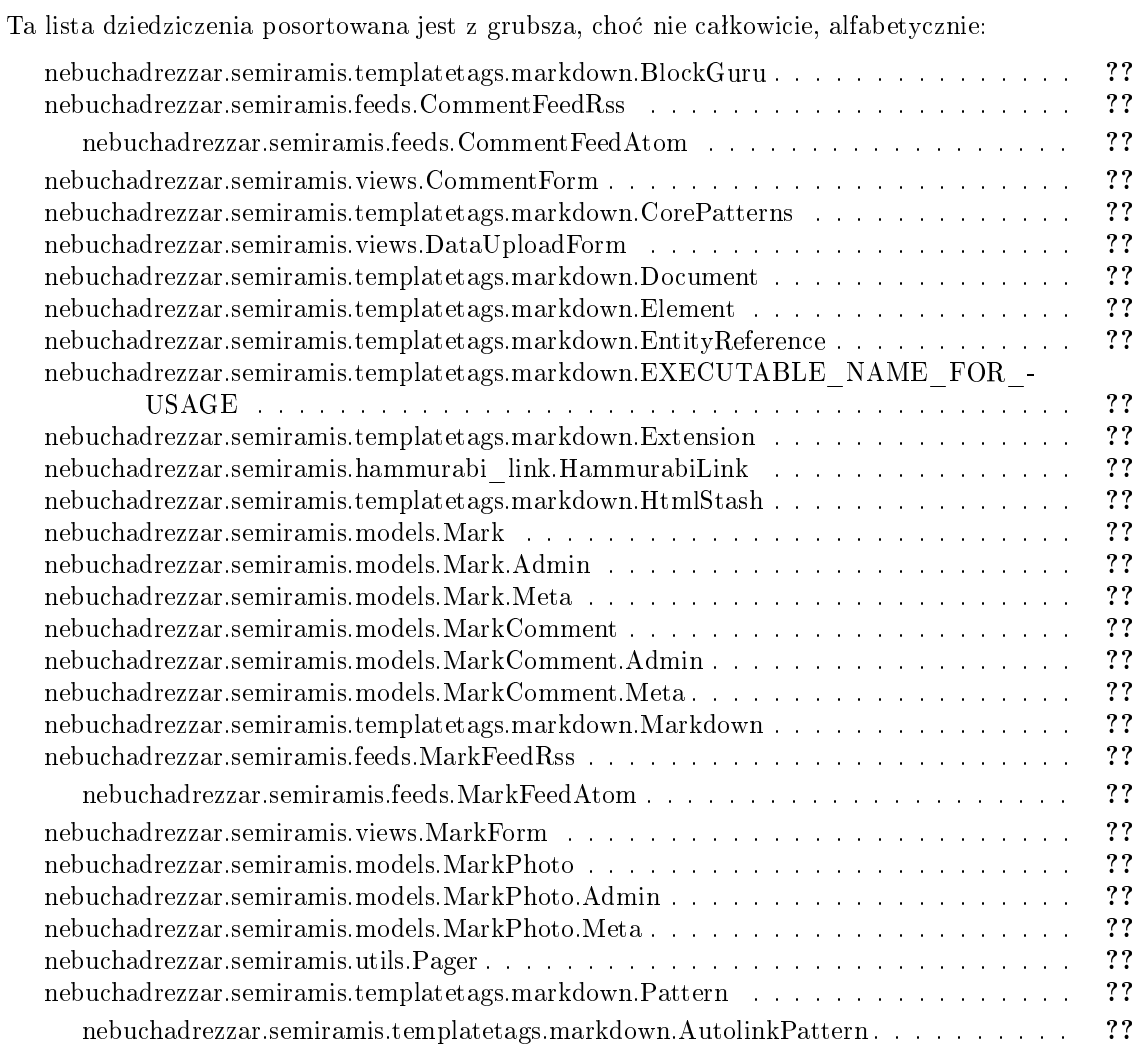

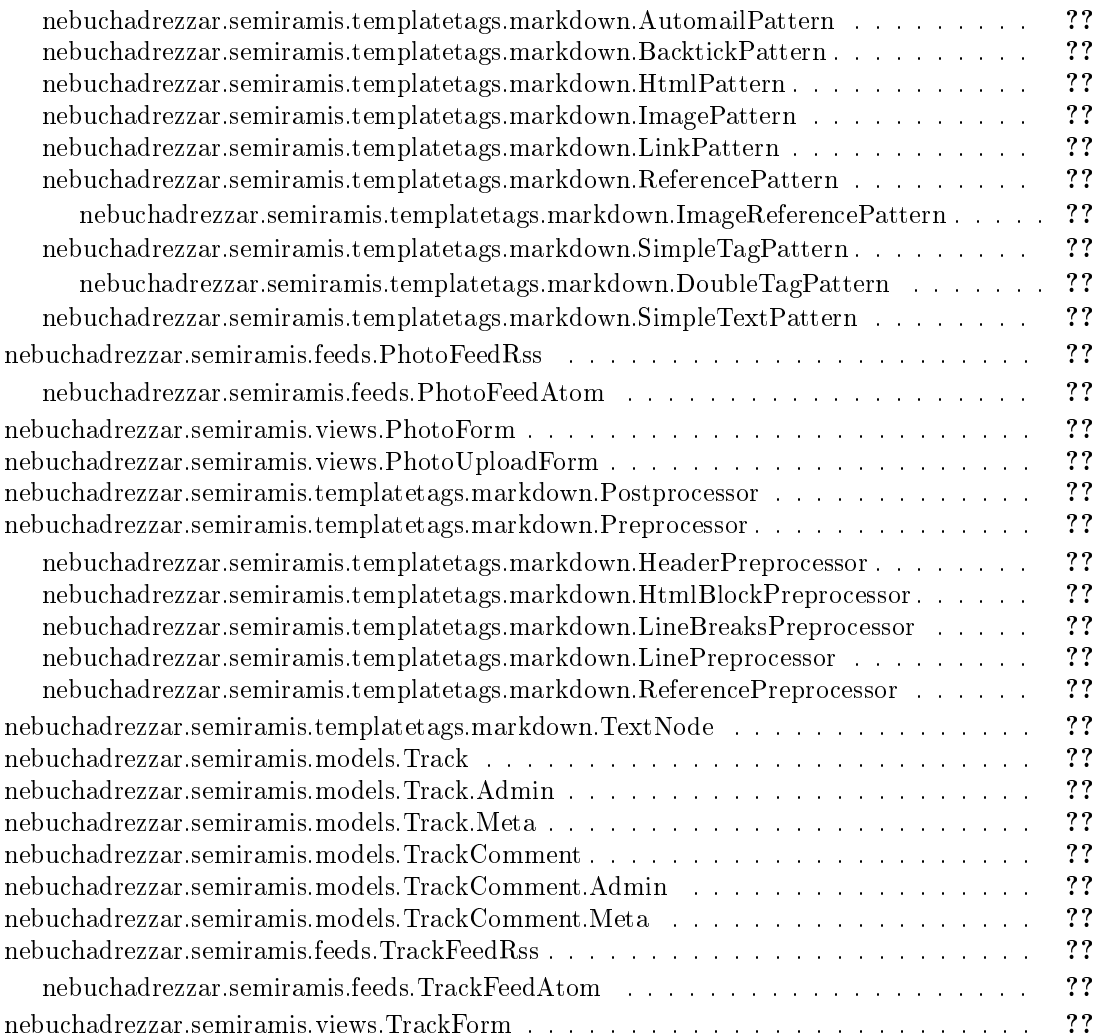

# Nabu
hodonozor - Semiramida Indeks klas

#### 3.1 Nabu
hodonozor - Semiramida Lista klas  $3.1$

Tutaj znajdują się klasy, struktury, unie i interfejsy wraz z ich krótkimi opisami:

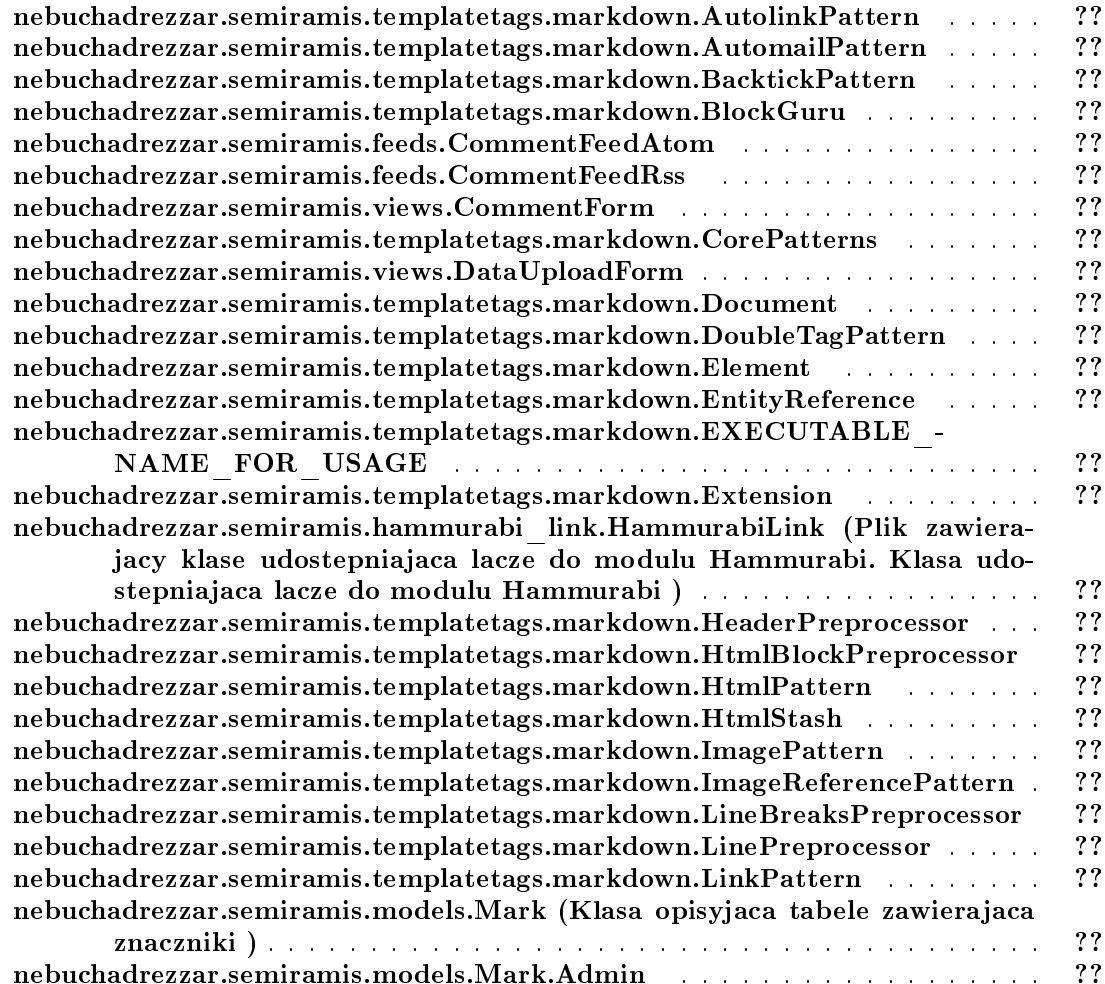

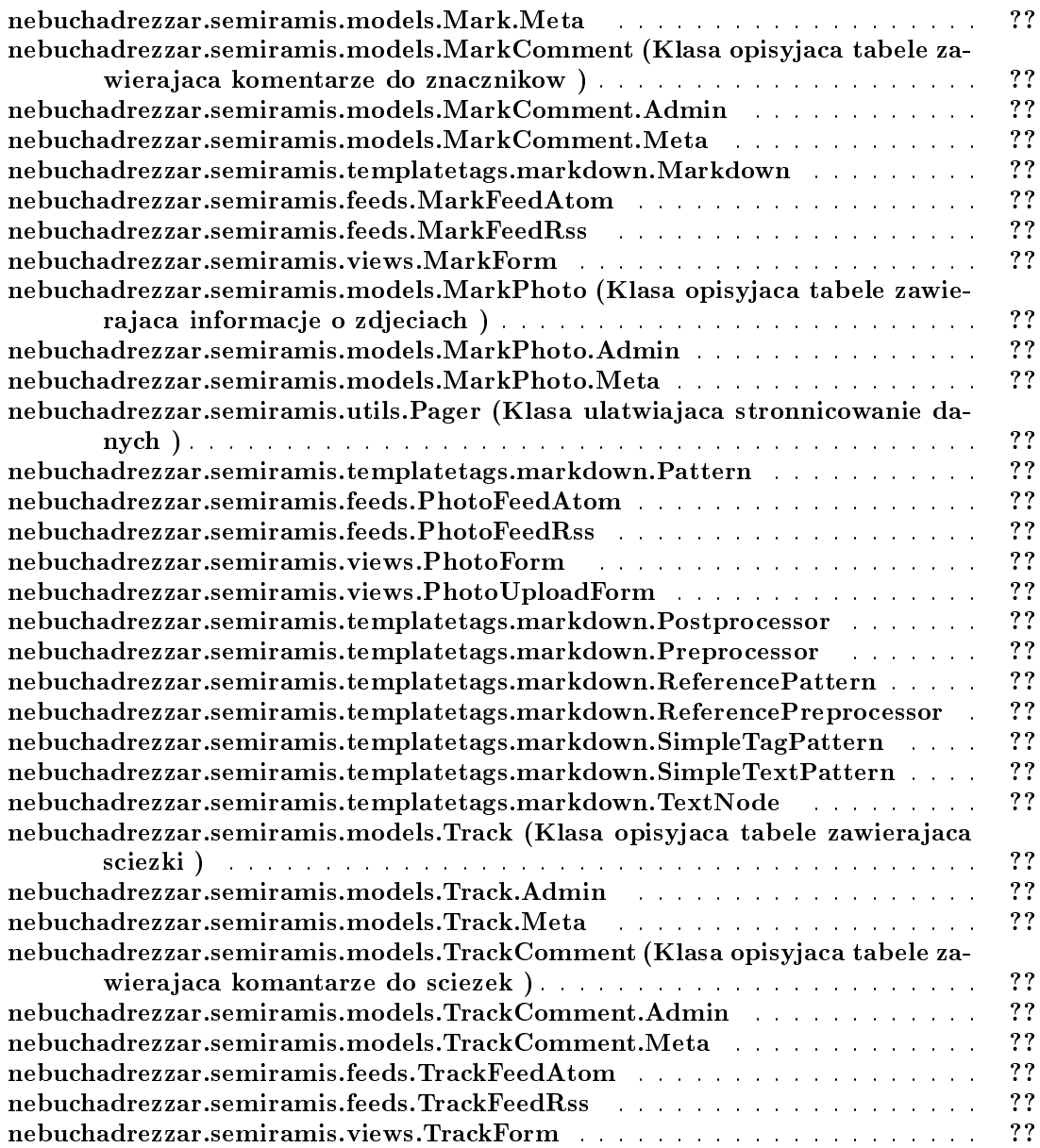

# Nabu
hodonozor - Semiramida Indeks plików

## 4.1 Nabu
hodonozor - Semiramida Lista plików

Tutaj znajduje się lista wszystkich plików z ich krótkimi opisami:

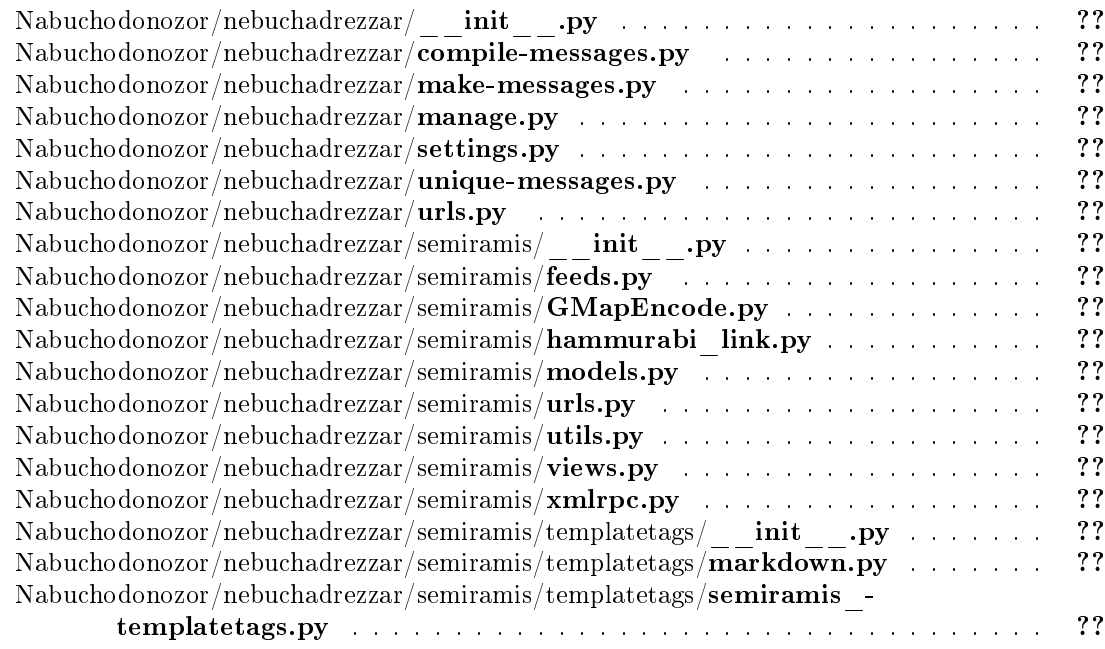

wygenerowano wed may 9 oeierich de statistica programme Doxygenerowano programme Doxygene

# Nabu
hodonozor - Semiramida Dokumenta
ja przestrzeni nazw

## 5.1 Pakiet django.
onf.urls.defaults.*∗*

Plik zawierajacy mapowanie URL na widok.

## 5.1.1 Opis szczegółowy

Plik zawierajacy mapowanie URL na widok.

#### Autor:

Krzysztof Kosyl

## 5.2 Pakiet nebu
hadrezzar

Pakiety

- $\mathbb{R}$  is a set of  $\mathbb{R}$  . The set of  $\mathbb{R}$  is a set of  $\mathbb{R}$  is a set of  $\mathbb{R}$  is a set of  $\mathbb{R}$  is a set of  $\mathbb{R}$  is a set of  $\mathbb{R}$  is a set of  $\mathbb{R}$  is a set of  $\mathbb{R}$  is a set of  $\mathbb{R}$  i
- particle in the company of the company of the company of the company of the company of the company of the compa
- pa
kage make-messages
- pa
kage manage
- pa
kage semiramis
- pa
kage settings
- pa
kage unique-messages
- pa
kage urls

# 5.3 Pakiet nebuchadrezzar. \_\_init\_\_

wygenerowano wed may 9 oeieeith die 15:34 2007 deur aan uit die nabuurkame programme Donygene

## 5.4 Pakiet nebu
hadrezzar.
ompile-messages

Funk
je

- def ompile\_messages
- def main

### 5.4.1 Dokumenta
ja funk
ji

5.4.1.1 def nebuchadrezzar.compile-messages.compile messages (locale = None)

#### 5.4.1.2 def nebu
hadrezzar.
ompile-messages.main ()

wygenerowano wed may 9 oeierich de statistica programme Doxygenerowano programme Doxygene

#### $5.5$ 5.5 Pakiet nebu
hadrezzar.make-messages

### Funk
je

def make\_messages

## Zmienne

- tuple pythonize\_re = re.
ompile(r'*\*n*\*s*∗*//')
- 5.5.1 Dokumenta
ja funk
ji
- 5.5.1.1 def nebu
hadrezzar.make-messages.make\_messages ()
- 5.5.2 Dokumenta
ja zmienny
h
- 5.5.2.1 tuple nebuchadrezzar::make-messages.pythonize re = re.compile(r'\n\s\*//') [static]

## 5.6 Pakiet nebu
hadrezzar.manage

#### $5.7$ 5.7 Pakiet nebu
hadrezzar.semiramis

Pakiety

- $\mathbb{R}$  is a set of  $\mathbb{R}$  . The set of  $\mathbb{R}$  is a set of  $\mathbb{R}$  is a set of  $\mathbb{R}$  is a set of  $\mathbb{R}$  is a set of  $\mathbb{R}$  is a set of  $\mathbb{R}$  is a set of  $\mathbb{R}$  is a set of  $\mathbb{R}$  is a set of  $\mathbb{R}$  i
- particularly be a second control of the second control of the second control of the second control of the second control of the second control of the second control of the second control of the second control of the second
- pa
kage GMapEn
ode
- pa
kage hammurabi\_link
- pa
kage models
- pa
kage templatetags
- pa
kage urls
- pa
kage utils
- pa
kage views
- package xmlrpc

5.8 Pakiet nebuchadrezzar.semiramis.\_\_init\_\_

#### $5.9$ 5.9 Pakiet nebu
hadrezzar.semiramis.feeds

#### Komponenty

- class TrackFeedRss
- class TrackFeedAtom
- $\bullet$  class MarkFeedRss
- $\bullet$  class MarkFeedAtom
- lass CommentFeedRss
- lass CommentFeedAtom
- lass PhotoFeedRss
- $\bullet$  class PhotoFeedAtom

## 5.10 Pakiet nebu
hadrezzar.semiramis.GMapEn
ode

#### Funk
je

```
 def en
odePolyline
    Przeksztalca liste punktow do formatu Google Encoded Polyline.
```
### 5.10.1 Dokumenta
ja funk
ji

#### 5.10.1.1 def nebuchadrezzar.semiramis.GMapEncode.encodePolyline (polyline)

Przeksztalca liste punktow do formatu Google Encoded Polyline.

## 5.11 Pakiet nebu
hadrezzar.semiramis.hammurabi\_link

#### Komponenty

 $\bullet$  class HammurabiLink

Plik zawierajacy klase udostepniajaca lacze do modulu Hammurabi. Klasa udostepniaja
a la
ze do modulu Hammurabi.

wygenerowano wed may 9 oeieeith die 15:34 2007 deur aan uit die nabuurkame programme Donygene

#### 5.12 Pakiet nebu
hadrezzar.semiramis.models 5.12

### Komponenty

 $\bullet$  class Track

Klasa opisyjaca tabele zawierajaca sciezki.

• class TrackComment

Klasa opisyjaca tabele zawierajaca komantarze do sciezek.

**•** class Mark

Klasa opisyjaca tabele zawierajaca znaczniki.

lass MarkComment

Klasa opisyjaca tabele zawierajaca komentarze do znacznikow.

lass MarkPhoto

Klasa opisyjaca tabele zawierajaca informacje o zdjeciach.

## 5.13 Pakiet nebu
hadrezzar.semiramis.templatetags

Pakiety

- $\mathbb{R}$  is a set of  $\mathbb{R}$  . The set of  $\mathbb{R}$  is a set of  $\mathbb{R}$  is a set of  $\mathbb{R}$  is a set of  $\mathbb{R}$  is a set of  $\mathbb{R}$  is a set of  $\mathbb{R}$  is a set of  $\mathbb{R}$  is a set of  $\mathbb{R}$  is a set of  $\mathbb{R}$  i
- particle in the contract of the contract of the contract of the contract of the contract of the contract of the
- package semiramis templatetags

wygenerowano wed may 9 oeieeith die 15:34 2007 deur aan uit die nabuurkame programme Donygene

5.14 Pakiet nebu
hadrezzar.semiramis.templatetags.\_\_-  $\text{init}_{--}$ 

#### Pakiet nebuchadrezzar.semiramis.templatetags.markdown  $5.15$

#### Komponenty

- class Document
- **·** class Element
- lass TextNode
- lass EntityReferen
e
- lass Prepro
essor
- **·** class HeaderPreprocessor
- lass LinePrepro
essor
- **.** class LineBreaksPreprocessor
- class HtmlBlockPreprocessor
- lass Referen
ePrepro
essor
- **•** class Pattern
- lass SimpleTextPattern
- lass SimpleTagPattern
- **.** class BacktickPattern
- lass DoubleTagPattern
- $\bullet$  class HtmlPattern
- $\bullet$  class LinkPattern
- $\bullet$  class ImagePattern
- 
- class ImageReferencePattern
- lass AutolinkPattern
- lass AutomailPattern
- lass Postpro
essor
- $\bullet$  class HtmlStash
- $\bullet$  class BlockGuru
- lass CorePatterns
- **.** class Markdown
- **·** class Extension
- $\bullet$  class EXECUTABLE\_NAME\_FOR\_USAGE

## Funk
je

- def message
- $\bullet$  def is block level
- def print\_error
- def dequote
- def markdownFromFile
- def markdown

wygenerowano wed may 9 oeieeith die 15:34 2007 deur aan uit die nabuurkame programme Donygene

#### Zmienne

- string EXECUTABLE NAME FOR USAGE  $=$  "python markdown.py"
- $\bullet$  int SPEED TEST = 0
- $\bullet$  MESSAGE THRESHOLD = CRITICAL
- $\bullet$  int TAB LENGTH  $= 4$
- $\bullet$  int ENABLE ATTRIBUTES  $= 1$
- $\bullet$  int SMART  $\overline{EMPHASIS} = 1$
- string HTML\_PLACEHOLDER\_PREFIX = "qaodmasdkwaspemas"
- string HTML PLACEHOLDER = "%da jkqlsmdqpakldnzsdfls"
- $\bullet$  list BLOCK LEVEL ELEMENTS
- $\bullet$  tuple HEADER PREPROCESSOR = HeaderPreprocessor()
- $\bullet$  tuple LINE PREPROCESSOR = LinePreprocessor()
- tuple LINE BREAKS PREPROCESSOR = LineBreaksPreprocessor()
- tuple HTML BLOCK PREPROCESSOR = HtmlBlockPreprocessor()
- tuple REFERENCE PREPROCESSOR = ReferencePreprocessor()
- string NOBRACKET =  $\mathbf{r}'[\hat{\;} \setminus] \setminus [\cdot]$
- tuple BRK
- $\bullet$  string BACKTICK RE = r'\'([ $\land$ '|\*)\''
- string DOUBLE\_BACKTICK\_RE <sup>=</sup> <sup>r</sup>'*\*`*\*`(.*∗*)*\*`*\*`'
- string ESCAPE  $RE = r' \setminus (.)'$
- string EMPHASIS\_RE = r'*\∗*([*<sup>∧</sup>\∗*℄*∗*)*\∗*'
- string STRONG\_RE <sup>=</sup> <sup>r</sup>'*\∗\∗*(.*∗*)*\∗\∗*'
- string STRONG\_EM\_RE <sup>=</sup> <sup>r</sup>'*\∗\∗\∗*([*∧*\_℄*∗*)*\∗\∗\∗*'
- string EMPHASIS\_2\_RE = r'(?*<*!*\*S)\_(*\*S[*∧*\_℄*∗*)\_'
- string  $EMPHASIS_2^TRE = r'_{\phantom{F}}([^{\wedge}{}_{\phantom{F}}]_*)$
- string STRONG\_2\_RE = r'\_\_( $[\wedge]$ <sup>\*</sup>)<sup>-</sup>/<br>• string STRONG\_EM\_2\_RE = r'\_\_\_( $[\wedge]$ \*)\_\_\_ • string STRONG EM\_2\_RE = r'
- string LINK  $RE = r' \s \ast \langle ((|^{\wedge} \setminus)|^{\ast}) \setminus)'$
- string LINK  $A \setminus ( \langle (a \setminus a) | * \rangle > \rangle )'$
- string IMAGE LINK  $RE = r'\$ !'
- string REFERENCE  $RE = r' \s \r \f(\lceil^{\wedge} \lceil^{\star} \rceil) \r \rceil'$
- $\bullet$  string IMAGE\_REFERENCE\_RE = r'\!'
- string NOT STRONG  $RE = r'(\ \n\cdot \)^{\cdot}$
- $\bullet$  string AUTOLINK  $RE = r' \langle (http://|^{\wedge} >|*) \rangle'$
- string AUTOMAIL  $RE = r' < (|^{\wedge} > \langle |^{\ast} \otimes |^{\wedge} > |^{\ast}) >'$
- string HTML  $RE = r'({< |a-zA-Z/||^2> |*>}$ '
- string ENTITY  $RE = r'(\&[\{\#a-zA-Z0-9]*;\})'$
- $\bullet$  BasePattern = Pattern
- $\bullet$  tuple ESCAPE PATTERN = SimpleTextPattern(ESCAPE RE)
- tuple NOT STRONG PATTERN = SimpleTextPattern(NOT STRONG -RE)
- tuple BACKTICK PATTERN = BacktickPattern(BACKTICK RE)
- tuple DOUBLE BACKTICK PATTERN = BacktickPattern(DOUBLE -BACKTICK\_RE)
- $\bullet$  tuple STRONG PATTERN = SimpleTagPattern(STRONG RE, 'strong')
- tuple STRONG PATTERN 2 = SimpleTagPattern(STRONG 2 RE, 'strong')
- $\bullet$  tuple EMPHASIS PATTERN = SimpleTagPattern(EMPHASIS RE, 'em')
- tuple EMPHASIS PATTERN  $2 =$  SimpleTagPattern(EMPHASIS 2 RE, 'em')
- $\bullet$  tuple STRONG EM PATTERN = DoubleTagPattern(STRONG EM RE, 'strong,em')
- tuple STRONG EM\_PATTERN  $2 =$  DoubleTagPattern(STRONG\_EM\_-2\_RE, 'strong,em')
- $\bullet$  tuple LINK PATTERN = LinkPattern(LINK RE)
- $\bullet$  tuple LINK\_ANGLED\_PATTERN = LinkPattern(LINK\_ANGLED\_RE)
- tuple IMAGE\_LINK\_PATTERN = ImagePattern(IMAGE\_LINK\_RE)
- tuple IMAGE REFERENCE PATTERN = ImageReference- $\equiv$ Pattern(IMAGE\_REFERENCE\_RE)
- tuple REFERENCE PATTERN = ReferencePattern(REFERENCE RE)
- $\bullet$  tuple HTML\_PATTERN = HtmlPattern(HTML\_RE)
- $\bullet$  tuple ENTITY\_PATTERN = HtmlPattern(ENTITY\_RE)
- tuple AUTOLINK PATTERN = AutolinkPattern(AUTOLINK RE)
- tuple AUTOMAIL PATTERN = AutomailPattern(AUTOMAIL RE)
- $\bullet$  tuple RE = CorePatterns()
- $\bullet$  tuple options = parse options()

#### 5.15.1 Dokumenta
ja funk
ji

- 5.15.1.1 def nebu
hadrezzar.semiramis.templatetags.markdown.message ( level, text)
- 5.15.1.2 def nebuchadrezzar.semiramis.templatetags.markdown.is block level ( tag)
- 5.15.1.3 def nebu
hadrezzar.semiramis.templatetags.markdown.print\_error ( string)

Print an error string to stderr

#### 5.15.1.4 def nebu
hadrezzar.semiramis.templatetags.markdown.dequote ( string)

Removes quotes from around a string

wygenerowano wed may 9 oeieeith die 15:34 2007 deur aan uit die nabuurkame programme Donygene

- 5.15.1.5 def nebu
hadrezzar.semiramis.templatetags.markdown.markdownFromFile  $(n input = None, output = None, extensions = []$ ,  $encoding = None$ ,  $message$  threshold = CRITICAL, safe = False)
- 5.15.1.6 def nebu
hadrezzar.semiramis.templatetags.markdown.markdown ( text,  $\mathit{extensions} = []$ ,  $\mathit{encoding} = \mathtt{None}$ ,  $\mathit{safe\_mode} = \mathtt{False}$ )

#### $5.15.2$ Dokumentacja zmiennych

- 5.15.2.1 string nebu
hadrezzar::semiramis::templatetags::markdown.EXECUTABLE\_- NAME FOR USAGE  $=$  "python markdown.py" [static]
- 5.15.2.2 int nebuchadrezzar::semiramis::templatetags::markdown.SPEED TEST  $=$ 0 [static]
- 5.15.2.3 nebu
hadrezzar::semiramis::templatetags::markdown.MESSAGE\_-  $THRESHOLD = CRITICAL$  [static]
- 5.15.2.4 int nebu
hadrezzar::semiramis::templatetags::markdown.TAB\_LENGTH  $= 4$  [static]
- 5.15.2.5 int nebu
hadrezzar::semiramis::templatetags::markdown.ENABLE\_-  $ATTRIBUTES = 1$  [static]
- 5.15.2.6 int nebu
hadrezzar::semiramis::templatetags::markdown.SMART\_-  $EMPHASIS = 1$  [static]
- 5.15.2.7 string nebu
hadrezzar::semiramis::templatetags::markdown.HTML\_- PLACEHOLDER\_PREFIX = "qaodmasdkwaspemas" [static]
- 5.15.2.8 string nebu
hadrezzar::semiramis::templatetags::markdown.HTML\_-  $PLACEHOLDER = "%^d{ajkqlsmdqpakldnzsdfls"$  [static]
- 5.15.2.9 list nebu
hadrezzar::semiramis::templatetags::markdown.BLOCK\_- LEVEL ELEMENTS [static]

Wartość początkowa:

```
['p', 'div', 'blockquote', 'pre', 'table',
                        'dl', 'ol', 'ul', 's
ript', 'nos
ript',
                        'form', 'fieldset', 'iframe', 'math', 'ins',
                        'del', 'hr', 'hr/', 'style']
```
- 5.15.2.10 tuple nebu
hadrezzar::semiramis::templatetags::markdown.HEADER\_-  $PREDROCESOR = HeaderPreprocessor()$  [static]
- 5.15.2.11 tuple nebu
hadrezzar::semiramis::templatetags::markdown.LINE\_-  $PREDROCESOR = LinePreprocessor()$  [static]

5.15.2.12 tuple nebu
hadrezzar::semiramis::templatetags::markdown.LINE\_- BREAKS PREPROCESSOR = LineBreaksPreprocessor() [static]

- 5.15.2.13 tuple nebu
hadrezzar::semiramis::templatetags::markdown.HTML\_-  $BLOCAL$  PREPROCESSOR = HtmlBlockPreprocessor() [static]
- 5.15.2.14 tuple nebu
hadrezzar::semiramis::templatetags::markdown.REFERENCE\_-  $PREDROCESSOR = ReferencePreprocessor()$  [static]
- 5.15.2.15 string nebu
hadrez $zar::semiramis::template tags::markdown.NOBRACKET =$ **r'**[^\**|**\[ |\*' [static]
- 5.15.2.16 tuple nebu
hadrezzar::semiramis::templatetags::markdown.BRK [static]

Wartość początkowa:

(  $r'$ )[(' + (NOBRACKET + r'(\['+NOBRACKET)\*6 +  $(NOBRACKET+ r')$ )\*'+NOBRACKET)\*6 + NOBRACKET +  $r')$  )

wygenerowano wed may 9 oeieeith die 15:34 2007 deur aan uit die nabuurkame programme Donygene

- 5.15.2.17 string nebuchadrezzar::semiramis::templatetags::markdown.BACKTICK\_RE = **r**'\'([^\'|\*)\'' [static]
- 5.15.2.18 string nebu
hadrezzar::semiramis::templatetags::markdown.DOUBLE\_-  $\text{BACKTICK}$   $\text{RE} = \text{r'}\backslash\{ \cdot \backslash \{ \cdot , * \} \backslash \{ \cdot \} \}$  [static]
- 5.15.2.19 string nebu
hadrezzar::semiramis::templatetags::markdown.ESCAPE\_-  $RE = r' \setminus (.)'$  [static]
- 5.15.2.20 string nebuchadrezzar::semiramis::templatetags::markdown.EMPHASIS RE = **r'**\\*([^\\*]\*)\\*' [static]
- 5.15.2.21 string nebu
hadrezzar::semiramis::templatetags::markdown.STRONG\_-  $RE = r' \setminus * \setminus * (\cdot *) \setminus * \setminus *'$  [static]
- 5.15.2.22 string nebu
hadrezzar::semiramis::templatetags::markdown.STRONG\_-  $EM$   $RE = r'\$  \* \\* \\* ([<sup> $\land$ </sup> |\*) \\* \\* \\* [static]
- 5.15.2.23 string nebu
hadrezzar::semiramis::templatetags::markdown.EMPHASIS\_2\_RE  $= r'(? \lt; !\S) \quad (\S[^\wedge \ \ ]*)$  ' [static]
- 5.15.2.24 string nebu
hadrezzar::semiramis::templatetags::markdown.EMPHASIS\_2\_RE  $=$   $\mathbf{r}'$   $($ [ $^{\wedge}$   $_$ ]<sup>\*</sup> $)$   $_$ ' [static]
- 5.15.2.25 string nebu
hadrezzar::semiramis::templatetags::markdown.STRONG\_- 2  $R\overrightarrow{E} = r'$  ([<sup> $\wedge$ </sup> |\*) ' [static]
- 5.15.2.26 string nebu
hadrezzar::semiramis::templatetags::markdown.STRONG\_- EM 2 RE = r'  $(|^{\wedge} \ \cdot \cdot \cdot|)$  ' [static]
- 5.15.2.27 string nebuchadrezzar::semiramis::templatetags::markdown.LINK RE = **r'**\s\*\(([^\)]\*)\)' [static]
- 5.15.2.28 string nebu
hadrezzar::semiramis::templatetags::markdown.LINK\_- ANGLED  $RE = r' \s\ast \langle (\langle (f \rangle) \rangle \ast) > \rangle'$  [static]
- 5.15.2.29 string nebu
hadrezzar::semiramis::templatetags::markdown.IMAGE\_- LINK  $RE = r'\{'}$  [static]
- 5.15.2.30 string nebu
hadrezzar::semiramis::templatetags::markdown.REFERENCE\_RE  $=$  **r**'\s\*\[([^\||\*)\|' [static]
- 5.15.2.31 string nebu
hadrezzar::semiramis::templatetags::markdown.IMAGE\_- REFERENCE  $RE = r'\$ !' [static]
- 5.15.2.32 string nebu
hadrezzar::semiramis::templatetags::markdown.NOT\_-  $STRONG$   $RE = r'(\ \n\}$   $[static]$

5.15.2.33 string nebuchadrezzar::semiramis::templatetags::markdown.AUTOLINK RE = WygenerovhttpWed May 9)99:15[342017]lla Nabuchodonozor - Semiramida programem Doxygen

5.15.2.34 string nebu
hadrezzar::semiramis::templatetags::markdown.AUTOMAIL\_RE  $=$  **r**'<([<sup> $\wedge$ </sup>> \!]\*  $\mathbb{Q}$ [ $\wedge$ > |\*)>' [static]

#### Pakiet nebuchadrezzar.semiramis.templatetags.semiramis\_-5.16 templatetags

### Funk
je

def pager

Tag tworzacy liste stron.

def babel

Formatowanie tekstu opisow, uzywaja
e jednego z dostepny
h 'markup language'.

def date\_format

Formatowanie daty wed lug ustawien globalny
h.

 $\bullet$  def global link

Funk
ja mapuja
a obiekty na i
h adresy URL.

- def link\_to
- def do\_link\_to

## Zmienne

 $\bullet$  tuple register = template. Library()

#### 5.16.1 Dokumenta
ja funk
ji

5.16.1.1 def nebu
hadrezzar.semiramis.templatetags.semiramis\_ templatetags.pager (*context*)

Tag tworzacy liste stron.

#### 5.16.1.2 def nebu
hadrezzar.semiramis.templatetags.semiramis\_templatetags.babel  $(\text{text}, \text{arg} = \text{''})$

Formatowanie tekstu opisow, uzywa ja
e jednego z dostepny
h 'markup language'.

#### 5.16.1.3 def nebu
hadrezzar.semiramis.templatetags.semiramis\_ templatetags.date format ( item)

Formatowanie daty wedlug ustawien globalny
h.

#### $5.16.1.4$ def nebuchadrezzar.semiramis.templatetags.semiramis templatetags.global link ( *item,*  $arg =$  "")

Funk
ja mapuja
a obiekty na i
h adresy URL.

Funk
ja urzywana glownie w szablona
h (le
z nie tylko). Jej elem jest odzielenie

- 5.16.1.5 def nebu
hadrezzar.semiramis.templatetags.semiramis\_ templatetags.link to ( item,  $arg = "")$
- 5.16.1.6 def nebu
hadrezzar.semiramis.templatetags.semiramis\_templatetags.do\_ link to ( item,  $arg = "")$
- 5.16.2 Dokumenta
ja zmienny
h
- 5.16.2.1 tuple nebu
hadrezzar::semiramis::templatetags::semiramis\_  $templatedags. register = template. Library()$  [static]

#### 5.17 5.17 Pakiet nebu
hadrezzar.semiramis.urls

Zmienne

- tuple urlpatterns
- $\bullet$  dictionary feeds rss
- di
tionary feeds\_atom

#### 5.17.1 Dokumenta
ja zmienny
h

5.17.1.1 tuple nebuchadrezzar::semiramis::urls.urlpatterns [static]

5.17.1.2 dictionary nebuchadrezzar::semiramis::urls.feeds rss [static]

Wartość początkowa:

```
{
       'track';     TrackFeedRss,
       'mark': MarkFeedRss,
       '
omment': CommentFeedRss,
       'photo': PhotoFeedRss,
}
```
#### 5.17.1.3 dictionary nebuchadrezzar::semiramis::urls.feeds atom [static]

Wartość początkowa:

```
{
       'tra
k': Tra
kFeedAtom,
       'mark': MarkFeedAtom,
      '
omment': CommentFeedAtom,
      'photo': PhotoFeedAtom,
}
```
wygenerowano wed may 9 oeieeith die 15:34 2007 deur aan uit die nabuurkame programme Donygene

#### 5.18 Pakiet nebuchadrezzar.semiramis.utils

#### Komponenty

**·** class Pager

Klasa ulatwiajaca stronnicowanie danych.

#### Funk
je

- def post\_data La
zy dane z request.POST i request.FILES.
- def ommon · def delete object or forbidden Funk
ja ulatwiaja
a kasowanie obiektow.
- · def edit object or forbidden Funk
ja ulatwiaja
a edy
je obiektow.
- def save\_photo Zapisuje zdje
ie na dysku i w bazie, tworzy rownierz miniaturki.
- def save\_upload Przesyla pobrany plik do Hammurabiego, zapisuje wynik w bazie.

## 5.18.1 Dokumenta
ja funk
ji

#### 5.18.1.1 def nebu
hadrezzar.semiramis.utils.post\_data ( request)

La
zy dane z request.POST i request.FILES.

Pola
zone dane sa wymagane pod
zas korzystania z uploadu plikow w newforms.

#### Parametry:

request obiekt zapytania

#### 5.18.1.2 def nebuchadrezzar.semiramis.utils.common (request, dict)

#### 5.18.1.3 def nebuchadrezzar.semiramis.utils.delete object or forbidden (klass, request, args, kwargs)

Funk
ja ulatwia ja
a kasowanie obiektow.

Funkacja wzorowana na get object or 404(). Sprawdza czy aktualny uzytkownik ma prawo do skasowania obiektu. Jesli nie to zwraca obiekt klasy HttpResponseForbidden (odpowiadajacy bledowi HTTP Error 403 Forbidden), wraz z zaladowanym szablonem. W prze
iwnym wypadku sprawdza jakia metoda HTTP zostala zastosowana. Jesli jest to 'POST' to bez pytania kasuje obiekt i prze
hodzi do strony ktora go zawierala. Dla inny
h metod zapytan wyswietla szablon
pyta ja
y zy napewno skasowa obiekt (szablon zawiera rowniez la
ze kieruja
e uzytkownika do metody POST, ktora skasuje obiekt).

### Parametry:

klass klasa modelu, z ktorego h
emy skasowa obiekt

request obiekt zapytania HTTP args parametry zapytania do ORM

kwargs parametry zapytania do ORM

### Zwraca:

obiekt klasy HttpResponse lub po
hodnej od niej

### 5.18.1.4 def nebuchadrezzar.semiramis.utils.edit object or forbidden (klass, form, editor, request, args, kwargs)

Funk
ja ulatwia ja
a edy
je obiektow.

Funkacja wzorowana na get object or 404(). Sprawdza czy aktualny uzytkownik ma prawo do edycji obiektu. Jesli nie to zwraca obiekt klasy HttpResponseForbidden (odpowiadający bledowi HTTP Error 403 Forbidden), wraz z zaladowanym szablonem. W prze
iwnym wypadku sprawdza jakia metoda HTTP zostala zastosowana. Jesli jest to 'POST' to bez pytania modyfikuje obiekt, zapisuje go w bazie danych i przechodzi do jego strony. Dla innych metod zapytan wyswietla szablon zawiera ja
y forme klasy 'form' zaladowana danymi z obiektu. (szablon zawiera rowniez lacze kierujace uzytkownika do metody POST, ktora zapisuje modyfikacje obiektu).

### Parametry:

klass klasa modelu, z ktorego h
emy skasowa obiekt

form klasa formatki edytuja
ej

editor funk
ja dwuargumentowa przyjmuja
a za parametry obiekt do zmodykowania i slownik zmian, zwra
a ja
a zmodykowany obiekt. Jesli None to automaty
znie przepsuje zmiany korzystając z analogii nazw elemet $\tilde{A}$ łw modelu i formatki.

request obiekt zapytania HTTP

args parametry zapytania do ORM

kwargs parametry zapytania do ORM

### Zwraca:

obiekt klasy HttpResponse lub po
hodnej od niej

### 5.18.1.5 def nebu
hadrezzar.semiramis.utils.save\_photo ( mark, user, text, data)

Zapisuje zdjecie na dysku i w bazie, tworzy rownierz miniaturki.

Zapisuje zdjecie na dysk w postaci 4 plikow:

• square - nazwa konczaca sie na " s" rozmiar okreslony w SEMIRAMIS PHOTO THUMB, obrazek jest tak przycinany i skalowany, ze powstaje obrazek o zadanych proporcjach

- thumb nazwa konczaca sie na " t" skaluje obrazek tak aby powstal obrazek mieszczacy sie w rozmiarze SEMIRAMIS\_PHOTO\_THUMB
- large nazwa konczaca sie na " l" skaluje obrazek tak aby powstal obrazek mieszczacy sie w rozmiarze SEMIRAMIS\_PHOTO\_LARGE
- orginal nazwa konczaca sie na " o" rozmiar orginalny, nie jest skalowany i jesli jest to plik JPEG to nawet nie jest rekompresowany Wszystkie pliki zapisywane sa w forma
ie JPEG, z dbalos
ia o wysoka jakos skalowan i kompresji pod
zas zapisu

Zapisuje rownierz w bazie dany
h obiekt klasy

### Parametry:

mark obiekt klasy Mark do ktorego nalezy zdje
ie user uzytkownik doda jako je zdijela je prost text opis zdje
ia arnes benedig plikula antikelengang antikeleng panara

### 5.18.1.6 def nebu
hadrezzar.semiramis.utils.save\_upload ( user, name, text, data)

Przesyla pobrany plik do Hammurabiego, zapisuje wynik w bazie.

Funk
ja przesyla plik do Hammurabiego, poprzednio jednak sprawdza zy nie jest to ar
hiwum .zip, jesli tak jest to wysyla pokolei pliki z tego ar
hiwum.

Obiekty ktore dodaje do bazy dostaja identyczne opisy (pole text) i niemal identyczne nazwy roznia
e sie tylko dodanym na kon
u numerem lub w przypadku zna
znikow opisem.

### Parametry:

user uzytkownik ktory doda je dane z plikuwa

name podstawa nazwy nowododany
h elemetow

text opis nowododany
h elemetow

arnes benedig plikula antikelengang antikeleng panara

#### Pakiet nebuchadrezzar.semiramis.views  $5.19$

### Komponenty

- $\bullet$  class MarkForm
- $\bullet$  class TrackForm
- $\bullet$  class CommentForm
- lass PhotoForm
- lass PhotoUploadForm
- lass DataUploadForm

### Funk
je

- def http500
- def http404
- def main

Widok strony glownej.

def gmap

Widok mapy.

- def track page Widok listy s
iezek.
- def track id Widok pojedynczej sciezki.
- $\bullet$  def track id edit
- $\bullet$  def track id delete
- $\bullet$  def track comment id edit
- $\bullet$  def track comment id delete
- def mark\_add
- def mark page
- def mark\_id
- def mark\_id\_edit
- def mark\_id\_delete
- def mark\_
omment\_id\_edit
- def mark\_
omment\_id\_delete
- def user\_login
- def upload
- $\bullet$  def upload result
- def photo\_id
- $\bullet$  def photo id edit
- $\bullet$  def photo id delete
- def accounts\_profile
- $\bullet$  def accounts register
- $\bullet$  def accounts created
- $\bullet$  def data tracks

Widok wytwarzajacy dane o wszystkich sciezkach z danego obaszaru.

- def data\_marks Widok wytwarzajacy dane o wszystkich markach z danego obszaru.
- def data\_mark Widok wytwarzaja
y dane dane opisy marka w wyskakuja
ym baloniku.
- def data\_export Widok eksportuja
y dane do podanego formatu.
- $\bullet$  def data babel Generuje podglad tekstu.
- def sandbox

### Zmienne

list mark\_kinds

### 5.19.1 Dokumenta
ja funk
ji

5.19.1.1 def nebu
hadrezzar.semiramis.views.http500 ( request)

### 5.19.1.2 def nebu
hadrezzar.semiramis.views.http404 ( request)

### 5.19.1.3 def nebu
hadrezzar.semiramis.views.main ( request)

Widok strony glownej.

Wyswietla na jnowsze z dodany
h obiektow.

### 5.19.1.4 def nebu
hadrezzar.semiramis.views.gmap ( request)

Widok mapy.

sprawdza zy przegladarka to IE, jesli tak to umiesz
za na stronie wymagane przez ta przegladarkie pole
enia.

### 5.19.1.5 def nebuchadrezzar.semiramis.views.track page (request, page = "1")

Widok listy s
iezek.

Wyswietla liste sciezek w kolejnosci poczawszy od najnowszych.

### 5.19.1.6 def nebuchadrezzar.semiramis.views.track id (request, id)

Widok pojedynczej sciezki.

Wyswietla informacie o scierzce, komentarze oraz jesli uzytkownik jest zalogowany - formularz dodawania komentarzy.

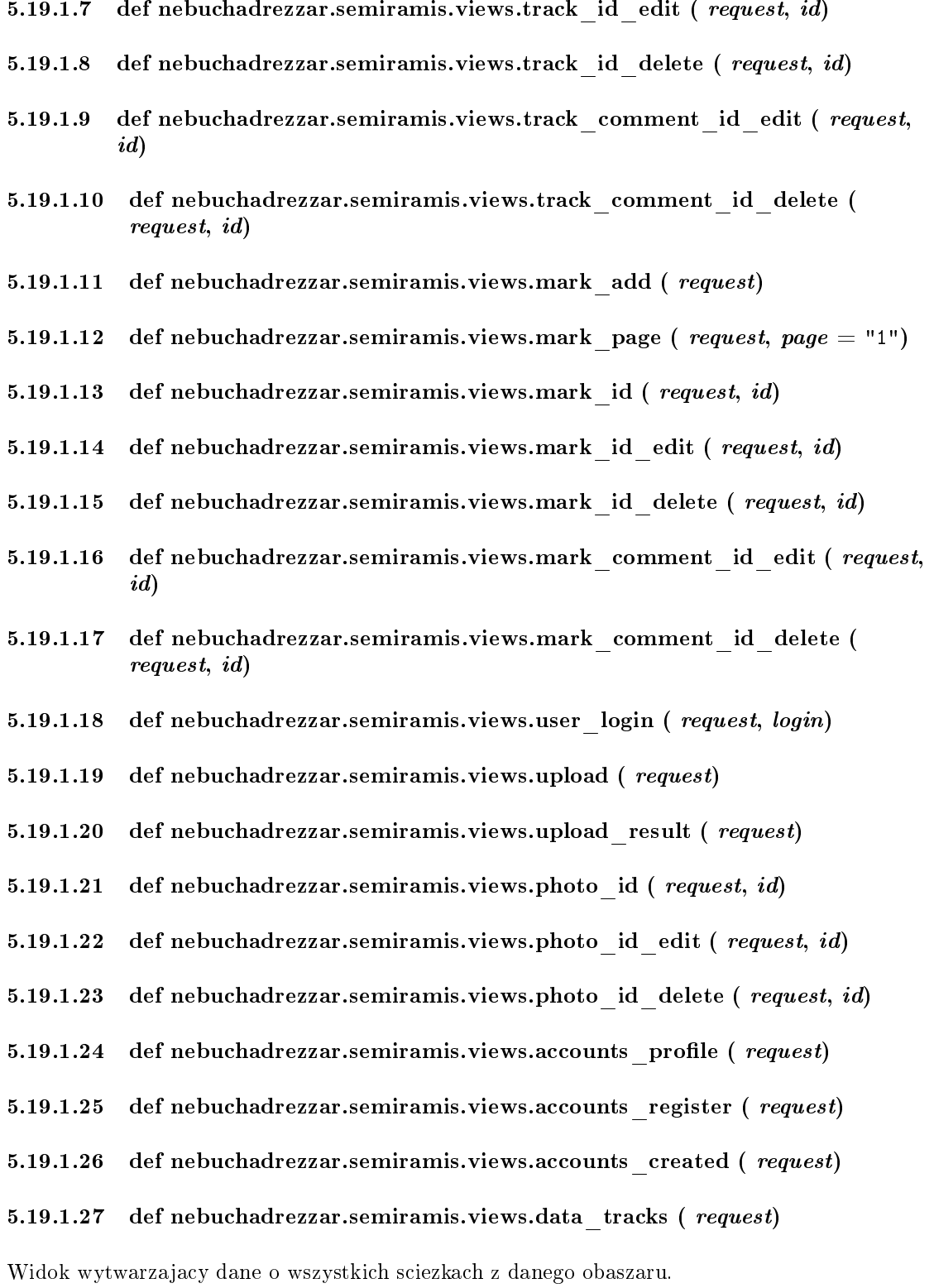

### 5.19.1.28 def nebu
hadrezzar.semiramis.views.data\_marks ( request)

Widok wytwarzajacy dane o wszystkich markach z danego obszaru.

### 5.19.1.29 def nebuchadrezzar.semiramis.views.data mark (request)

Widok wytwarzajacy dane dane opisy marka w wyskakujacym baloniku.

### 5.19.1.30 def nebu
hadrezzar.semiramis.views.data\_export ( request, data, format)

Widok eksportuja
y dane do podanego formatu.

### Parametry:

inkiem to po nim występuje przez zamieniem się po nim występuje numer siekraniem mieste numer sportskiem po ni towana, w przeciwnym wypadku zwiera liste liczb oddzielonych przecinkami z ktrorych 5 pierwszych okresla obszar a pozostale numery sciezek krore maja byc wyeksportowane

5.19.1.31 def nebu
hadrezzar.semiramis.views.data\_babel ( request)

Generuje podglad tekstu.

format format pliku

5.19.1.32 def nebu
hadrezzar.semiramis.views.sandbox ( request, path)

#### 5.19.2 Dokumentacja zmiennych

5.19.2.1 list nebuchadrezzar::semiramis::views.mark kinds [static]

Wartość początkowa:

```
(20, gettext_lazy('Other')),
(21, gettext_lazy('Shop')),
(22, gettext_lazy('Camp site')),
(23, gettext_lazy('Sanitary object')),
(24, gettext_lazy('Beach, lido')),
(25, gettext_lazy('Sacral object'))
```
 $\overline{1}$ 

 $\Gamma$ 

#### Pakiet nebuchadrezzar.semiramis.xmlrpc  $5.20$

### Funk
je

- def getTracks
- def getMarks
- def getTra
kPoints
- def xmlrp

### Zmienne

- $\bullet$  dispatcher = None
- tuple dispatcher = SimpleXMLRPCDispatcher(allow none=False, encoding=None)
- tuple dispatcher  $=$  SimpleXMLRPCDispatcher()

### 5.20.1 Dokumenta
ja funk
ji

5.20.1.1 def nebuchadrezzar.semiramis.xmlrpc.getTracks (first, last)

```
getTra
ks(first,last)
```
Zwraca sciezki w postaci listy slownikow, elementy o numerach [first, last)

### 5.20.1.2 def nebuchadrezzar.semiramis.xmlrpc.getMarks (first, last)

getMarks(first, last)

```
Zwraca znaczniki w postaci listy slownikow,
elementy o numerach [first, last)
```
### 5.20.1.3 def nebu
hadrezzar.semiramis.xmlrp
.getTra
kPoints ( id)

getTra
kPoints(id)

Zwraca wsporzedne punktow sciezki o podanym id jako liste. W tej lilcie po kolei znajduja sie liczby okreslajace szerokos i dlugos geografi
zna.

5.20.1.4 def nebuchadrezzar.semiramis.xmlrpc.xmlrpc (request)

### 5.20.2 Dokumenta
ja zmienny
h

- 5.20.2.1 nebuchadrezzar::semiramis::xmlrpc.dispatcher = None [static]
- $5.20.2.2$ tuple nebuchadrezzar::semiramis::xmlrpc.dispatcher = SimpleXMLRPCDispatcher(allow none=False, encoding=None) [static]
- 5.20.2.3 tuple nebuchadrezzar::semiramis::xmlrpc.dispatcher = SimpleXMLRPCDispatcher() [static]

#### Pakiet nebuchadrezzar.settings  $5.21$

Zmienne

```
\bullet = gettext.gettext
\bullet DEBUG = True
\bullet TEMPLATE DEBUG = DEBUG
• string SEMIRAMIS_HAMMURABI_HOST = "
    Adres maszyny na ktorej dziala Hammurabi.
\bullet int SEMIRAMIS HAMMURABI PORT = 1313
    Port na ktorym dziala Hammurabi.
\bullet int SEMIRAMIS ITEMS PER PAGE = 10
\bullet int SEMIRAMIS ADJACENT PAGES = 5
\bullet tuple SEMIRAMIS PHOTO THUMB = (100,100)
\bullet tuple SEMIRAMIS PHOTO LARGE = (480,480)
• string SEMIRAMIS DATE FORMAT = '%m-%d-%Y %H:%M:%S'
• string SEMIRAMIS\overline{HOST}PREFIX = 'http://10.0.0.7:8080'
• string SEMIRAMIS DIR PREFIX ="
• string SEMIRAMIS BASE DIR = \frac{7}{home}/kosqx/Nabuchodonozor/nebuchadrezzar/\bullet tuple SEMIRAMIS PHOTO DIR = join(SEMIRAMIS BASE DIR, 'me-
 dia/photo')
• tuple SEMIRAMIS MEDIA DIR = join(SEMIRAMIS BASE DIR, 'media')
\bullet tuple SEMIRAMIS STATIC DIR = join(SEMIRAMIS BASE DIR, 'static')
\bullet dictionary SEMIRAMIS GOOGLE KEY
\bullet tuple TEMPLATE DIRS
 string DATABASE_ENGINE = 'postgresql'
• string DATABASE NAME = 'baza'
• string DATABASE USER = 'kosqx'
• string DATABASE PASSWORD = 'kosqx'
• string DATABASE HOST ="
\bullet string DATABASE PORT = "
• tuple ADMINS
tuple ADMINISTRATION COMMUNIST COMMUNIST COMMUNIST COMMUNIST COMMUNIST COMMUNIST COMMUNIST COMMUNIST COMMUNIST
\bullet MANAGERS = ADMINS
• string TIME ZONE = 'Europe/Warsaw'
 string LANGUAGE_CODE = 'pl'
\bullet tuple LANGUAGES
\bullet string DEFAULT CHARSET = 'utf-8'
\bullet int SITE ID = 1
\bullet USE 118N = True• string MEDIA ROOT ="
• string MEDIA URL ="
• string ADMIN_MEDIA_PREFIX = '/adminmedia/'
• string SECRET KEY = '#$exj0nutkwm%lz∗#(b#ttu9qz2qsoj! mvxdqh-
```
- ia2∗c%xlo<sup>@</sup>'  $\bullet$  tuple TEMPLATE LOADERS
- $\bullet$  tuple MIDDLEWARE CLASSES
- $\bullet$  string ROOT URLCONF = 'nebuchadrezzar.urls'
- tuple INSTALLED\_APPS

wygenerowano wed may 9 oeieeith die 15:34 2007 deur aan uit die nabuurkame programme Donygene

5.21.1 Dokumenta
ja zmienny
h

 $5.21.1.1$  nebuchadrezzar::settings. = gettext.gettext [static]

 $5.21.1.2$  nebuchadrezzar::settings.DEBUG = True [static]

5.21.1.3 nebuchadrezzar::settings.TEMPLATE DEBUG = DEBUG [static]

5.21.1.4 string nebuchadrezzar::settings.SEMIRAMIS HAMMURABI  $HOST =$ " [static]

Adres maszyny na ktorej dziala Hammurabi.

### $5.21.1.5$  int nebuchadrezzar::settings.SEMIRAMIS HAMMURABI PORT = 1313 [static]

Port na ktorym dziala Hammurabi.

- 5.21.1.6 int nebuchadrezzar::settings.SEMIRAMIS ITEMS PER PAGE  $= 10$ [static]
- 5.21.1.7 int nebuchadrezzar::settings.SEMIRAMIS ADJACENT PAGES  $= 5$ [static]
- $5.21.1.8$  tuple nebuchadrezzar::settings.SEMIRAMIS PHOTO THUMB =  $(100, 100)$  [static]
- 5.21.1.9 tuple nebuchadrezzar::settings.SEMIRAMIS PHOTO LARGE  $=$  $(480, 480)$  [static]
- $5.21.1.10$  string nebuchadrezzar::settings.SEMIRAMIS DATE FORMAT =  $\%m-\%d-\%Y\$   $\%H:\%M:\%S'$  [static]
- 5.21.1.11 string nebuchadrezzar::settings.SEMIRAMIS HOST PREFIX =  $'$ http://10.0.0.7:8080' [static]
- 5.21.1.12 string nebuchadrezzar::settings.SEMIRAMIS DIR PREFIX  $=$  " [static]
- 5.21.1.13 string nebuchadrezzar::settings.SEMIRAMIS BASE  $DIR =$ '/home/kosqx/Nabuchodonozor/nebuchadrezzar/' [static]
- 5.21.1.14 tuple nebuchadrezzar::settings.SEMIRAMIS PHOTO  $DIR =$ join(SEMIRAMIS BASE DIR, 'media/photo') [static]
- 5.21.1.15 tuple nebuchadrezzar::settings.SEMIRAMIS MEDIA DIR  $=$ join(SEMIRAMIS BASE DIR, 'media') [static]
- $5.21.1.16$  tuple nebuchadrezzar::settings.SEMIRAMIS STATIC DIR  $=$ join(SEMIRAMIS BASE DIR, 'static') [static]
- 5.21.1.17 dictionary nebuchadrezzar::settings.SEMIRAMIS GOOGLE KEY [static]

### Wartość początkowa:

```
{
       "localhost:8080": "ABQIAAAA8qdfnOIRy3a9gh214V5jKRTwM0brOpm-All5BF6PoaKBxRWWERQ7UHfSE2CGKw9qNg0C1vl"
       "localhost:8000": "ABQIAAAAkUJsCKfShXgdjjBoKMbRsRQCULP4XOMyhPd8d_NrQQEO8sT8XBSIeRevC7yna-rHy8e4e2
       "kosqx.ath.cx:8080": "ABQIAAAAkUJsCKfShXgdjjBoKMbRsRSNBO3Qe8wfF9ETe7YZOOqV1shcfBR8xxdAf79aUv-sJCnMNZ1HxS1gYw'
       "10.0.0.7:8080": "ABQIAAAAkUJsCKfShXgdjjBoKMbRsRSgKH5oLeUpyZszqjU7TNsDOfh1IBRgf4JeDI7KlmrNy9w4Q7
       "rybki.getmyip.com:8080":"ABQIAAAAkUJsCKfShXgdjjBoKMbRsRQpTP1bupSZPQsoEqFxORU0V8cgwRSX113sm9Ypj4ZEd5tLmLajQGAma<sub>l</sub>
       "10.0.0.3:8080": "ABQIAAAAkUJsCKfShXgdjjBoKMbRsRSqxk9jOhGQtyawAp74OjyUsYKxbRR6FD3qKHJkw_08r06X4lgtmDdW5A",
       "192.168.134.100:8080": "ABQIAAAAkUJsCKfShXgdjjBoKMbRsRRoAMbVXVa_sW-iXUQSBE
BqKdTGRTgjey8szVNIU_uMj1hmsOuo2wC1A",
       "192.168.134.101:8080": "ABQIAAAAkUJsCKfShXgdjjBoKMbRsRSxxQhJxrTjsvLlWeB3e1LCztotKxT-fqRjpoGOLzpEG6tMRrcIAwQDqg
```

```
\rightarrow. .
```

```
5.21.1.18 tuple nebuchadrezzar::settings.TEMPLATE DIRS [static]
```
Wartość początkowa:

(

wygenerowano wed may 9 oeieeith die 15:34 2007 deur aan uit die nabuurkame programme Donygene

```
join(SEMIRAMIS_BASE_DIR, 'template'),
```

```
5.21.1.19 string nebu
hadrezzar::settings.DATABASE_ENGINE = 'postgresql'
         [static]
5.21.1.20 string nebuchadrezzar::settings.DATABASE NAME = 'baza' [static]
5.21.1.21 string nebuchadrezzar::settings.DATABASE USER = 'kosqx' [static]
5.21.1.22 string nebuchadrezzar::settings.DATABASE PASSWORD = 'kosqx'
         [static]
5.21.1.23 string nebuchadrezzar::settings.DATABASE HOST = " [static]
5.21.1.24 string nebuchadrezzar::settings.DATABASE PORT = [static]
5.21.1.25 tuple nebuchadrezzar::settings.ADMINS [static]
Wartość początkowa:
```

```
(
         # ('Your Name', 'your_emaildomain.
om'),
\lambda)
```

```
5.21.1.26 nebuchadrezzar::settings.MANAGERS = ADMINS [static]
```

```
5.21.1.27 string nebuchadrezzar::settings.TIME ZONE = 'Europe/Warsaw'[static]
```

```
5.21.1.28 string nebuchadrezzar::settings.LANGUAGE \text{CODE} = \text{'pl'} [static]
```

```
5.21.1.29 tuple nebuchadrezzar::settings.LANGUAGES [static]
```
Wartość początkowa:

```
(
          ('pl', _('Polish')),
          ('en', _('English')),
\lambda)
```
)

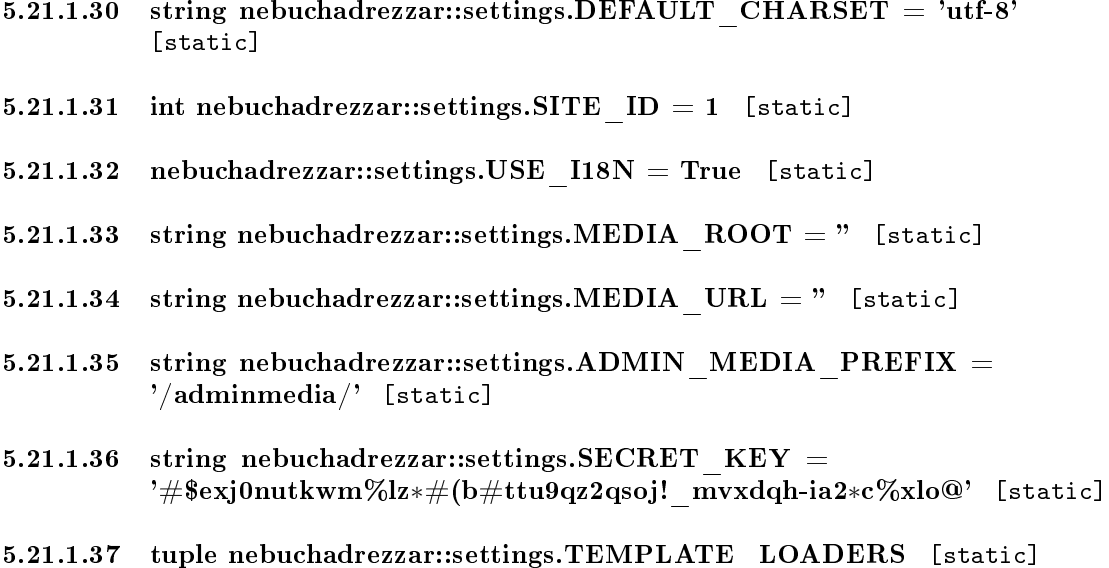

Wartość początkowa:

```
(
        'django.template.loaders.filesystem.load_template_source',
        'django.template.loaders.app_dire
tories.load_template_sour
e',
        #'django.template.loaders.eggs.load_template_source',
)
```
5.21.1.38 tuple nebuchadrezzar::settings.MIDDLEWARE CLASSES [static]

Wartość początkowa:

 $\overline{C}$ 'django.middleware.common.CommonMiddleware', 'django.middleware.locale.LocaleMiddleware', 'django.
ontrib.sessions.middleware.SessionMiddleware', 'django.
ontrib.auth.middleware.Authenti
ationMiddleware', 'django.middleware.do
.XViewMiddleware', )

5.21.1.39 string nebuchadrezzar::settings.ROOT URLCONF = 'nebuchadrezzar.urls' [static]

5.21.1.40 tuple nebuchadrezzar::settings.INSTALLED APPS [static]

```
Wartość początkowa:
```
( 'django.contrib.auth', 'django.contrib.contenttypes', 'django.
ontrib.sessions', 'django.
ontrib.sites', 'django.
ontrib.admin', 'nebu
hadrezzar.semiramis',  $\lambda$ 

# 5.22 Pakiet nebu
hadrezzar.unique-messages

### Funk
je

def unique\_messages

## 5.22.1 Dokumenta
ja funk
ji

5.22.1.1 def nebu
hadrezzar.unique-messages.unique\_messages ()

#### Pakiet nebuchadrezzar.urls 5.23

### Zmienne

- string handler  $404 = 'nebuchadrezzar.semiramis.views.html404'$
- $\bullet$  string handler500 = 'nebuchadrezzar.semiramis.views.http500'
- tuple urlpatterns

### 5.23.1 Dokumenta
ja zmienny
h

- 5.23.1.1 string nebuchadrezzar::urls.handler $404 = 'nebuchadrez$ zar.semiramis.views.http404' [static]
- 5.23.1.2 string nebuchadrezzar::urls.handler500 = 'nebuchadrezzar.semiramis.views.http500' [static]
- 5.23.1.3 tuple nebuchadrezzar::urls.urlpatterns [static]

### Wartość początkowa:

```
patterns('',
        (r'^admin/', include('django.contrib.admin.urls')),
       (r'<sup>^</sup>', include('nebuchadrezzar.semiramis.urls')),
\lambda)
```
# Rozdziaª <sup>6</sup>

# Nabu
hodonozor - Semiramida Dokumenta
ja klas

### Dokumentacja klasy nebuchadrezzar.semiramis.templatetags.markdo  $6.1$ Pattern

Diagram dziedzi
zenia dla nebu
hadrezzar.semiramis.templatetags.markdown.AutolinkPattern:

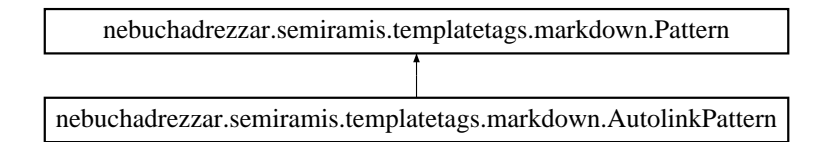

### Metody publi
zne

def handleMat
h

### 6.1.1 Dokumentacja funkcji składowych

6.1.1.1 def nebu
hadrezzar.semiramis.templatetags.markdown.Autolink-Pattern.handleMatch (self, m, doc)

Dokumentacja dla tej klasy została wygenerowana z pliku:

# 6.2 Dokumentacja klasy nebuchadrezzar.semiramis.templatetags.markdown. Pattern

Diagram dziedziczenia dla nebuchadrezzar.semiramis.templatetags.markdown.AutomailPattern:

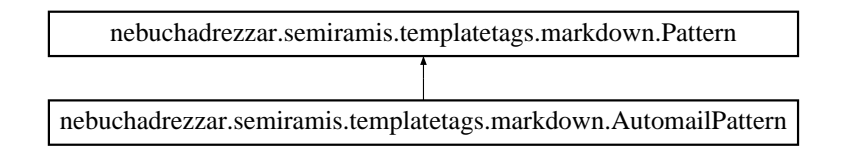

### Metody publi
zne

def handleMat
h

### 6.2.1 Dokumentacja funkcji składowych

6.2.1.1 def nebu
hadrezzar.semiramis.templatetags.markdown.Automail-Pattern.handleMatch (self, m, doc)

Dokumentacja dla tej klasy została wygenerowana z pliku:

### Dokumentacja klasy nebuchadrezzar.semiramis.templatetags.markdo 6.3 Pattern

Diagram dziedziczenia dla nebuchadrezzar.semiramis.templatetags.markdown.BacktickPattern:

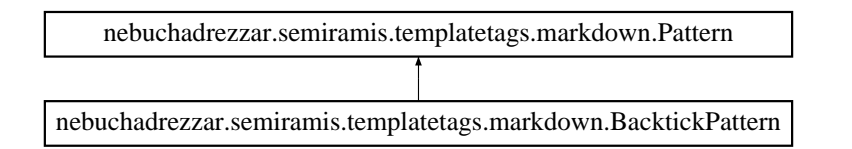

### Metody publi
zne

- $\bullet$  def  $\qquad$  init
- def handleMat
h

### Atrybuty publi
zne

 $\cdot$  tag

### 6.3.1 Dokumentacja funkcji składowych

6.3.1.1 def nebuchadrezzar.semiramis.templatetags.markdown.BacktickPattern. init ( self, pattern)

Reimplementowana z nebu
hadrezzar.semiramis.templatetags.markdown.Pattern str.  $\{classnebuchadrezzar<sub>11</sub> semiramis<sub>11</sub>templatetags<sub>11</sub>markdown<sub>11</sub> Pattern<sub>8</sub>e47637a*d*7*b*30*d*879*e*3573998*ad*39*a*83 ?? \}$ 

6.3.1.2 def nebuchadrezzar.semiramis.templatetags.markdown.Backtick-Pattern.handleMatch (self, m, doc)

### 6.3.2 Dokumentacja atrybutów składowych

### 6.3.2.1 nebu
hadrezzar.semiramis.templatetags.markdown.Ba
kti
kPattern.tag

Dokumentacja dla tej klasy została wygenerowana z pliku:

# 6.4 Dokumentacja klasy nebuchadrezzar.semiramis.templatetags.markdo Guru

Metody publi
zne

- def detabbed\_fn
- def dete
tTabbed

### 6.4.1 Dokumentacja funkcji składowych

6.4.1.1 def nebu
hadrezzar.semiramis.templatetags.markdown.Blo
k-Guru.detabbed fn ( self, line)

An auxiliary method to be passed to \_findHead

### 6.4.1.2 def nebuchadrezzar.semiramis.templatetags.markdown.BlockGuru.detect-Tabbed ( self, lines)

Dokumentacja dla tej klasy została wygenerowana z pliku:

### Dokumentacja klasy nebuchadrezzar.semiramis.feeds.Comment-6.5 FeedAtom

Diagram dziedzi
zenia dla nebu
hadrezzar.semiramis.feeds.CommentFeedAtom:

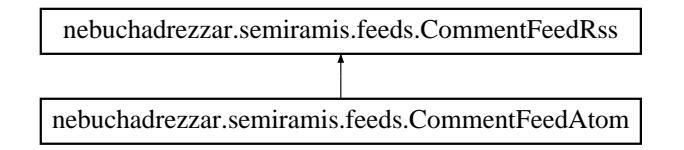

### Staty
zne atrybuty publi
zne

- $\bullet$  int feed type  $= 1$
- subtitle = CommentFeedRss.des
ription

#### 6.5.1 Dokumentacja atrybutów składowych

- 6.5.1.1 int nebu
hadrezzar.semiramis.feeds.CommentFeedAtom.feed\_type = 1 [static]
- 6.5.1.2 nebu
hadrezzar.semiramis.feeds.CommentFeedAtom.subtitle = CommentFeedRss.description [static]

Dokumentacja dla tej klasy została wygenerowana z pliku:

• Nabuchodonozor/nebuchadrezzar/semiramis/feeds.py

# 6.6 Dokumenta
ja klasy nebu
hadrezzar.semiramis.feeds.Comment-FeedRss

Diagram dziedzi
zenia dla nebu
hadrezzar.semiramis.feeds.CommentFeedRss:

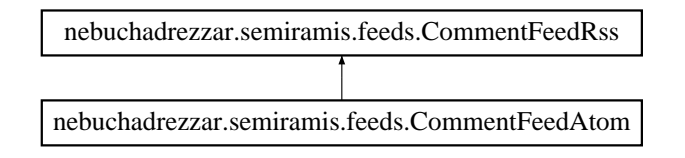

### Metody publi
zne

- def title
- def link
- def des
ription
- def get object
- def item\_link
- def item\_pubdate
- def items

### Staty
zne atrybuty publi
zne

- string description template = 'feeds/common description.html'
- $\bullet$  string title template  $=$  'feeds/truncate title.html'

#### $6.6.1$ Dokumentacja funkcji składowych

- $6.6.1.1$ def nebuchadrezzar.semiramis.feeds.CommentFeedRss.description (self, obj)
- 6.6.1.2 def nebuchadrezzar.semiramis.feeds.CommentFeedRss.get object (self, bits)
- $6.6.1.3$ def nebuchadrezzar.semiramis.feeds.CommentFeedRss.item\_link ( self. *item* . . . . . . .
- 6.6.1.4 def nebu
hadrezzar.semiramis.feeds.CommentFeedRss.item\_pubdate ( self, item)
- 6.6.1.5 def nebu
hadrezzar.semiramis.feeds.CommentFeedRss.items ( self, obj)
- 6.6.1.6 def nebu
hadrezzar.semiramis.feeds.CommentFeedRss.link ( self, obj)
- 6.6.1.7 def nebu
hadrezzar.semiramis.feeds.CommentFeedRss.title ( self, obj)
- Dokumentacja atrybutów składowych  $6.6.2$
- 6.6.2.1 string nebu
hadrezzar.semiramis.feeds.CommentFeed-Rss.description template = 'feeds/common description.html' [static]
- $6.6.2.2$ string nebuchadrezzar.semiramis.feeds.CommentFeedRss.title\_template = 'feeds/truncate title.html' [static]

Dokumentacja dla tej klasy została wygenerowana z pliku:

• Nabuchodonozor/nebuchadrezzar/semiramis/feeds.py

### Dokumentacja klasy nebuchadrezzar.semiramis.views.Comment- $6.7$ Form

### Staty
zne atrybuty publi
zne

• tuple text = newforms.CharField(label=gettext lazy("Comment"), widget=newforms.Textarea(attrs={'rows': 10, 'cols': 40}), required=True)

### 6.7.1 Dokumentacja atrybutów składowych

6.7.1.1 tuple nebu
hadrezzar.semiramis.views.CommentForm.text  $=$  newforms.CharField(label=gettext\_lazy("Comment"), widget=newforms.Textarea(attrs={'rows': 10, 'cols': 40}), required=True) [static]

Dokumentacja dla tej klasy została wygenerowana z pliku:

• Nabuchodonozor/nebuchadrezzar/semiramis/views.py

### Dokumentacja klasy nebuchadrezzar.semiramis.templatetags.markdo 6.8 Patterns

### Metody publi
zne

 $\bullet$  def  $\quad$  init

### Atrybuty publi
zne

 $\bullet$  regExp

### Staty
zne atrybuty publi
zne

• dictionary patterns

### 6.8.1 Opis szczegółowy

```
This class is scheduled for removal as part of a refactoring
    effort.
```
### 6.8.2 Dokumentacja funkcji składowych

6.8.2.1 def nebu
hadrezzar.semiramis.templatetags.markdown.CorePatterns.\_\_ init ( self)

#### Dokumentacja atrybutów składowych 6.8.3

dictionary nebuchadrezzar.semiramis.templatetags.markdown.Core- $6, 8, 3, 1$ Patterns.patterns [static]

### Wartość początkowa:

```
{
         'header': r'(#*)([^#]*)(#*)', # # A title
         'reference-def' : r'(\langle ?\langle ?\rangle \langle ?\rangle)[([\ulcorner\backslash\rrbracket]\ast\rangle\backslash\rrbracket:\setminus s*([\ulcorner\rrbracket\ast)(\cdot\ast)',# [Google]: http://www.google.com/
         'containsline': r'([-1*)\{\cdot\}(\left[-1*\right)\}, \# --- -,- , --- , etc.'ol': r' [ ]{0,3}[d] * \ \s+(*)', \# 1. \text{text}'ul': r' [ ]{0,3} [***-]\s+(-*)', # "* text"'isline1': r'(\**)', # ***
         'isline2': r'(\{-*)', # ---
         'isline3': r'(\_*)', #
         'tabbed': r'((\t)|( ))(.*)', # an indented line
         'quoted' : r'> ?(.*)', # a quoted blo
k ("> ...")
    }
```
### 6.8.3.2 nebu
hadrezzar.semiramis.templatetags.markdown.CorePatterns.regExp

Dokumentacja dla tej klasy została wygenerowana z pliku:

### Dokumentacja klasy nebuchadrezzar.semiramis.views.Data-6.9 UploadForm

Staty
zne atrybuty publi
zne

- tuple name  $=$  newforms. CharField(label=gettext lazy("Name"), required=True)
- tuple text = newforms. CharField(label=gettext lazy("Description"), wid $get = newforms.Textarea(atters = {'}rows': 10, 'cols': 40})$ , required=False)
- tuple iile data = newforms.Field(label=gettext lazy("File"),  $\equiv$ widget=newforms.FileInput())

### 6.9.1 Dokumentacja atrybutów składowych

- 6.9.1.1 tuple nebuchadrezzar.semiramis.views.DataUploadForm.file data  $=$ newforms.Field(label=gettext\_lazy("File"), widget=newforms.FileInput()) [static]
- 6.9.1.2 tuple nebu
hadrezzar.semiramis.views.DataUploadForm.name = newforms.CharField(label=gettext\_lazy("Name"), required=True) [static]
- 6.9.1.3 tuple nebu
hadrezzar.semiramis.views.DataUploadForm.text = newforms. CharField(label=gettext lazy("Description"), widget=newforms.Textarea(attrs= $\{'rows$ 'rows': 10, 'cols': 40}), required=False) [static]

Dokumentacja dla tej klasy została wygenerowana z pliku:

• Nabuchodonozor/nebuchadrezzar/semiramis/views.py

wygenerowano wed may 9 oeierich de statistica programme Doxygenerowano programme Doxygene

# 6.10 Dokumenta
ja klasy nebu
hadrezzar.semiramis.templatetags.markdown.Document

Metody publi
zne

- def appendChild
- def reateElement
- def reateTextNode
- def reateEntityReferen
e
- def toxml
- def normalizeEntities
- def find
- def unlink

### Atrybuty publi
zne

- do
umentElement
- entities

wygenerowano wed may 9 oeieeith die 15:34 2007 deur aan uit die nabuurkame programme Donygene

#### $6.10.1$ Dokumentacja funkcji składowych

- def nebuchadrezzar.semiramis.templatetags.markdown.Document.append- $6.10.1.1$ Child (self, child)
- 6.10.1.2 def nebuchadrezzar.semiramis.templatetags.markdown.Document.create-Element ( self, tag, textNode = None)
- 6.10.1.3 def nebu
hadrezzar.semiramis.templatetags.markdown.Do
ument.
reate-EntityReferen
e ( self, entity)
- 6.10.1.4 def nebu
hadrezzar.semiramis.templatetags.markdown.Do
ument.
reate-TextNode ( self, text)
- 6.10.1.5 def nebuchadrezzar.semiramis.templatetags.markdown.Document.find ( self, test)
- 6.10.1.6 def nebu
hadrezzar.semiramis.templatetags.markdown.Do
ument.normalize-Entities ( self, text)
- $6.10.1.7$ def nebuchadrezzar.semiramis.templatetags.markdown.Document.toxml ( self)
- 6.10.1.8 def nebu
hadrezzar.semiramis.templatetags.markdown.Do
ument.unlink ( self)
- 6.10.2 Dokumentacja atrybutów składowych
- 6.10.2.1 nebuchadrezzar.semiramis.templatetags.markdown.Document.document-Element
- 6.10.2.2 nebu
hadrezzar.semiramis.templatetags.markdown.Do
ument.entities

Dokumentacja dla tej klasy została wygenerowana z pliku:

### Dokumentacja klasy nebuchadrezzar.semiramis.templatetags.marko 6.11 TagPattern

Diagram dziedziczenia dla nebuchadrezzar.semiramis.templatetags.markdown.DoubleTagPattern:

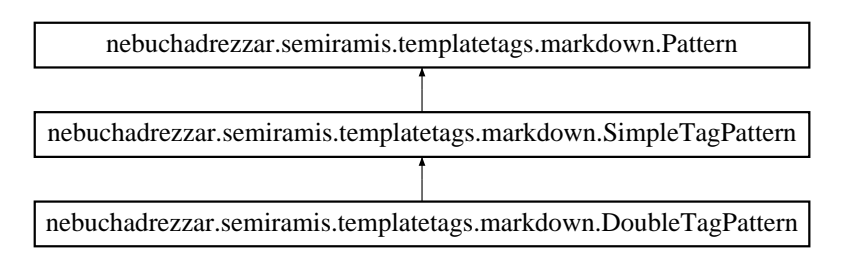

### Metody publi
zne

• def handleMatch

### 6.11.1 Dokumentacja funkcji składowych

6.11.1.1 def nebu
hadrezzar.semiramis.templatetags.markdown.DoubleTag-Pattern.handleMatch (self, m, doc)

Reimplementowana z nebu
hadrezzar.semiramis.templatetags.markdown.SimpleTag- $\textbf{Pattern str.}$  (classnebuchadrezzar<sub>11</sub>*semiramis*<sub>11</sub>*templatetags*<sub>11</sub>*markdown*<sub>11</sub>*SimpleTagPattern*3*ec3eda3cdcac8c12* 

Dokumentacja dla tej klasy została wygenerowana z pliku:

# 6.12 Dokumenta
ja klasy nebu
hadrezzar.semiramis.templatetags.markdown.Element

### Metody publi
zne

- $\bullet$  def  $\quad$  init
- def unlink
- def setAttribute
- def insertChild
- def removeChild
- def repla
eChild
- def appendChild
- def handleAttributes
- def find
- def toxml

### Atrybuty publi
zne

- nodeName
- attributes
- attribute values
- childNodes

### Staty
zne atrybuty publi
zne

• string  $type = "element"$ 

- $6.12.1.1$ def nebuchadrezzar.semiramis.templatetags.markdown.Element. init - $($  self, tag)
- 6.12.1.2 def nebu
hadrezzar.semiramis.templatetags.markdown.Element.append-Child (self, child)
- 6.12.1.3 def nebuchadrezzar.semiramis.templatetags.markdown.Element.find (self.) test, depth  $= 0$ )
- 6.12.1.4 def nebu
hadrezzar.semiramis.templatetags.markdown.Element.handle-Attributes ( self)
- 6.12.1.5 def nebu
hadrezzar.semiramis.templatetags.markdown.Element.insert-Child ( self, position, hild)
- 6.12.1.6 def nebu
hadrezzar.semiramis.templatetags.markdown.Element.remove-Child (self, child)
- 6.12.1.7 def nebu
hadrezzar.semiramis.templatetags.markdown.Element.repla
e-Child ( self, oldChild, newChild)
- 6.12.1.8 def nebu
hadrezzar.semiramis.templatetags.markdown.Element.set-Attribute ( self, attr, value)
- 6.12.1.9 def nebu
hadrezzar.semiramis.templatetags.markdown.Element.toxml ( self)
- 6.12.1.10 def nebu
hadrezzar.semiramis.templatetags.markdown.Element.unlink ( self)
- 6.12.2 Dokumentacia atrybutów składowych
- 6.12.2.1 nebu
hadrezzar.semiramis.templatetags.markdown.Element.attribute\_ values
- 6.12.2.2 nebu
hadrezzar.semiramis.templatetags.markdown.Element.attributes
- 6.12.2.3 nebu
hadrezzar.semiramis.templatetags.markdown.Element.
hildNodes
- 6.12.2.4 nebu
hadrezzar.semiramis.templatetags.markdown.Element.nodeName
- 6.12.2.5 string nebu
hadrezzar.semiramis.templatetags.markdown.Element.type = "element" [static]

Dokumentacja dla tej klasy została wygenerowana z pliku:

### Dokumentacja klasy nebuchadrezzar.semiramis.templatetags.marko 6.13 Reference

Metody publi
zne

- $\bullet$  def  $\_\_$ init $\_\_$
- def handleAttributes
- def toxml

### Atrybuty publi
zne

entity

### Staty
zne atrybuty publi
zne

- string type  $=$  "entity ref"
- 6.13.1 Dokumentacja funkcji składowych
- 6.13.1.1 def nebuchadrezzar.semiramis.templatetags.markdown.EntityReference. - $\quad\quad \text{init}\quad\quad (\ \textit{self}, \ \textit{entity})$
- 6.13.1.2 def nebu
hadrezzar.semiramis.templatetags.markdown.Entity-Referen
e.handleAttributes ( self)
- 6.13.1.3 def nebu
hadrezzar.semiramis.templatetags.markdown.Entity-Referen
e.toxml ( self)
- 6.13.2 Dokumentacja atrybutów składowych
- 6.13.2.1 nebu
hadrezzar.semiramis.templatetags.markdown.EntityReferen
e.entity
- 6.13.2.2 string nebu
hadrezzar.semiramis.templatetags.markdown.Entity- $Reference.type = "entity ref" [static]$

Dokumentacja dla tej klasy została wygenerowana z pliku:

6.14 Dokumenta
ja klasy

nebu
hadrezzar.semiramis.templatetags.markdown.EXECUTABLE\_NAME\_-  $F$  . The set of the contract of the contract of the contract of the contract of the contract of the contract of the contract of the contract of the contract of the contract of the contract of the contract of the contract 6.14 Dokumenta
ja klasy nebu
hadrezzar.semiramis.templatetags.markdown.EXECUTABLE\_- NAME\_FOR\_USAGE

### Staty
zne atrybuty publi
zne

- tuple optparse  $=$   $\qquad$  import  $\qquad$  ("optparse")
- tuple parser = optparse.OptionParser(usage="%prog INPUTFILE [options]")
- $\bullet$  string help = "write output to OUTPUT\_FILE"
- $\bullet$  string metavar = "OUTPUT\_FILE"
- string action  $=$  "store\_const"
- list input  $file = args[0]$

#### Dokumentacja atrybutów składowych 6.14.1

- 6.14.1.1 string nebu
hadrezzar::semiramis::templatetags::markdown.EXECUTABLE\_- NAME\_FOR\_USAGE::action = "store\_const" [static]
- 6.14.1.2 string nebu
hadrezzar::semiramis::templatetags::markdown.EXECUTABLE\_- NAME FOR USAGE::help = "write output to OUTPUT\_FILE" [static]
- 6.14.1.3 list nebu
hadrezzar.semiramis.templatetags.markdown.EXECUTABLE\_- NAME FOR USAGE.input file  $= \arg s[0]$  [static]

### 6.14.1.4 string nebu
hadrezzar.semiramis.templatetags.markdown.EXECUTABLE\_- NAME\_FOR\_USAGE.metavar = "OUTPUT\_FILE" [static]

6.14.1.5 tuple nebu
hadrezzar.semiramis.templatetags.markdown.EXECUTABLE\_-  $NAME$  FOR USAGE.optparse =  $\quad$  import ("optparse")  $[static]$ 

### 6.14.1.6 tuple nebu
hadrezzar.semiramis.templatetags.markdown.EXECUTABLE\_- NAME FOR USAGE.parser = optparse.OptionParser(usage=" $\%$ prog  $INPUTFILE$  [options]") [static]

Dokumentacja dla tej klasy została wygenerowana z pliku:

### 6.15 Dokumentacja klasy nebuchadrezzar.semiramis.templatetags.markdown.Extension

Metody publi
zne

- $\bullet$  def  $\qquad$  init
- $\bullet$  def getConfig
- $\bullet$  def getConfigInfo
- $\bullet$  def setConfig

### Atrybuty publi
zne

• config

### 6.15.1 Dokumentacja funkcji składowych

- 6.15.1.1 def nebu
hadrezzar.semiramis.templatetags.markdown.Extension.\_\_-  $\text{init}_{--}$  ( self, configs = {})
- 6.15.1.2 def nebu
hadrezzar.semiramis.templatetags.markdown.Extension.get-Config  $(self, key)$
- 6.15.1.3 def nebu
hadrezzar.semiramis.templatetags.markdown.Extension.get-ConfigInfo  $(self)$
- 6.15.1.4 def nebu
hadrezzar.semiramis.templatetags.markdown.Extension.set-Config ( self, key, value)

### 6.15.2 Dokumentacja atrybutów składowych

### 6.15.2.1 nebuchadrezzar.semiramis.templatetags.markdown.Extension.config

Dokumentacja dla tej klasy została wygenerowana z pliku:

### Dokumentacja klasy nebuchadrezzar.semiramis.hammurabi - $6.16$ link.HammurabiLink

Plik zawierający klase udostepniająca lacze do modulu Hammurabi. Klasa udostepniająca lacze do modulu Hammurabi.

## Metody publi
zne

- $\bullet$  def  $\qquad$   $\mathbf{init}_{\_\_}$ Konstruktor klasy.
- def socket get Dokonuje tranzak
ji z Hammurabim.
- def upload Laduje plik w
zytany z komorki do Hamurabiego.
- def delete track
- def query

Wysyla zapytanie do Hammurabiego, zwra
a jego wynik.

### Atrybuty publi
zne

- $\bullet$  host
- port

### 6.16.1 Opis szczegółowy

Plik zawierajacy klase udostepniajaca lacze do modulu Hammurabi. Klasa udostepniajaca lacze do modulu Hammurabi.

### Autor:

Krzysztof Kosyl

### 6.16.2 Dokumentacja funkcji składowych

6.16.2.1 def nebuchadrezzar.semiramis.hammurabi link.HammurabiLink. - $\text{init} \qquad ( \ \textit{self}, \ \textit{host} = \texttt{None}, \ \textit{port} = \texttt{None})$ 

Konstruktor klasy.

Pobiera adres TCP/IP na ktorym naslu
huje Hammurabi. Jesli ktorys z parametrow nie jest podany wykorzystywane sa ustawienia podane w pliku 'settings.py'

### Parametry:

host adres maszyny port port do
elowy

wygenerowano wed may 9 oeieeith die 15:34 2007 deur aan uit die nabuurkame programme Donygene

6.16.2.2 def nebu
hadrezzar.semiramis.hammurabi\_link.HammurabiLink.delete\_ track  $(i)$ 

### 6.16.2.3 def nebu
hadrezzar.semiramis.hammurabi\_link.HammurabiLink.query ( self,  $k$ )

Wysyla zapytanie do Hammurabiego, zwra
a jego wynik.

Poda je argumenty z slownika ktory jest jej argumentem.

### Zwraca:

zwraca liste krotek. W kazdej krotce pokolei jest key, kind i lista wspolrzednych

#### $6.16.2.4$ def nebuchadrezzar.semiramis.hammurabi link.HammurabiLink.socket get ( self, request, size  $=$  4096)

Dokonuje tranzak
ji z Hammurabim.

Wykonuje sie sekwencyjnie:

- la
zy sie z Hammurabim
- wysyla zapytanie w calosci
- zamyka so
ket "do zapisu"
- odbiera wszystkie dane z soketu
- zamyka so
ket

#### $6.16.2.5$ def nebuchadrezzar.semiramis.hammurabi link.HammurabiLink.upload ( self, data)

Laduje plik w
zytany z komorki do Hamurabiego.

Wysyla dane pobrane od uzytkownika i przesyla je do Hammurabiego

### Parametry:

data dane od uzytkownika w posta
i napisu

### Zwraca:

krotka ktorej pierwszym elementem jest lista numerow s
iezek a drugim lista krotek posta
i (lat, lng, kind, name)

### 6.16.3 Dokumentacja atrybutów składowych

### 6.16.3.1 nebu
hadrezzar.semiramis.hammurabi\_link.HammurabiLink.host

### 6.16.3.2 nebu
hadrezzar.semiramis.hammurabi\_link.HammurabiLink.port

Dokumentacja dla tej klasy została wygenerowana z pliku:

• Nabuchodonozor/nebuchadrezzar/semiramis/hammurabi link.py
#### Dokumentacja klasy nebuchadrezzar.semiramis.templatetags.marko 6.17 Prepro
essor

Diagram dziedzi
zenia dla nebu
hadrezzar.semiramis.templatetags.markdown.Header-Prepro
essor:

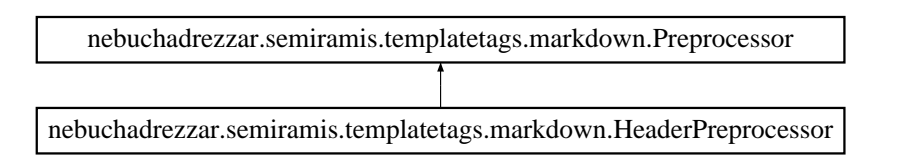

# Metody publi
zne

# 6.17.1 Opis szczegółowy

Repla
es underlined headers with hashed headers to avoid the nead for lookahead later.

#### 6.17.2 Dokumentacja funkcji składowych

### 6.17.2.1 def nebu
hadrezzar.semiramis.templatetags.markdown.Header-Prepro
essor.run ( self, lines)

Dokumentacja dla tej klasy została wygenerowana z pliku:

# 6.18 Dokumentacja klasy nebuchadrezzar.semiramis.templatetags.marko Blo
kPrepro
essor

Diagram dziedziczenia dla nebuchadrezzar.semiramis.templatetags.markdown.HtmlBlock-Prepro
essor:

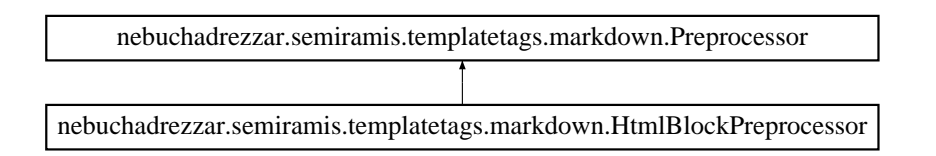

# Metody publi
zne

# 6.18.1 Opis szczegółowy

Removes html blo
ks from self.lines

#### 6.18.2 Dokumentacja funkcji składowych

#### 6.18.2.1 def nebu
hadrezzar.semiramis.templatetags.markdown.HtmlBlo
k-Prepro
essor.run ( self, lines)

Dokumentacja dla tej klasy została wygenerowana z pliku:

#### Dokumentacja klasy nebuchadrezzar.semiramis.templatetags.marko 6.19 Pattern

Diagram dziedzi
zenia dla nebu
hadrezzar.semiramis.templatetags.markdown.HtmlPattern:

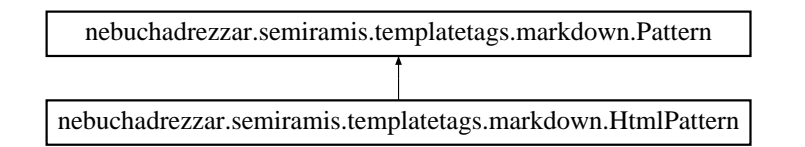

# Metody publi
zne

 $\bullet$  def handleMatch

# 6.19.1 Dokumentacja funkcji składowych

6.19.1.1 def nebu
hadrezzar.semiramis.templatetags.markdown.Html-Pattern.handleMatch (self, m, doc)

Dokumentacja dla tej klasy została wygenerowana z pliku:

#### Dokumentacja klasy nebuchadrezzar.semiramis.templatetags.marko 6.20 **Stash**

### Metody publi
zne

- $\bullet$  def  $\quad$  init
- def store

### Atrybuty publi
zne

- html\_
ounter
- $\bullet$  rawHtmlBlocks

#### $6.20.1$ Opis szczegółowy

```
This class is used for stashing HTML objects that we extract
    in the beginning and replace with place-holders.
```
#### 6.20.2 Dokumentacja funkcji składowych

- def nebuchadrezzar.semiramis.templatetags.markdown.HtmlStash. - $6, 20, 2.1$ init ( self)
- 6.20.2.2 def nebu
hadrezzar.semiramis.templatetags.markdown.HtmlStash.store ( self, html)

```
Saves an HTML segment for later reinsertion. Returns a
  pla
eholder string that needs to be inserted into the
  document.
  param html: an html segment
```
ender etterns : a placeholder string

#### 6.20.3 Dokumentacja atrybutów składowych

6.20.3.1 nebu
hadrezzar.semiramis.templatetags.markdown.HtmlStash.html\_ ounter

#### 6.20.3.2 nebu
hadrezzar.semiramis.templatetags.markdown.HtmlStash.rawHtml-Blo
ks

Dokumentacja dla tej klasy została wygenerowana z pliku:

#### Dokumentacja klasy nebuchadrezzar.semiramis.templatetags.marko 6.21 Pattern

Diagram dziedzi
zenia dla nebu
hadrezzar.semiramis.templatetags.markdown.ImagePattern:

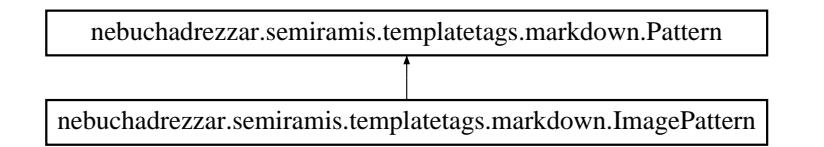

# Metody publi
zne

 $\bullet$  def handleMatch

# 6.21.1 Dokumentacja funkcji składowych

6.21.1.1 def nebu
hadrezzar.semiramis.templatetags.markdown.Image-Pattern.handleMatch (self, m, doc)

Dokumentacja dla tej klasy została wygenerowana z pliku:

#### 6.22 Dokumentacja klasy nebuchadrezzar.semiramis.templatetags.marko Referen
ePattern

Diagram dziedziczenia dla nebuchadrezzar.semiramis.templatetags.markdown.ImageReference-Pattern:

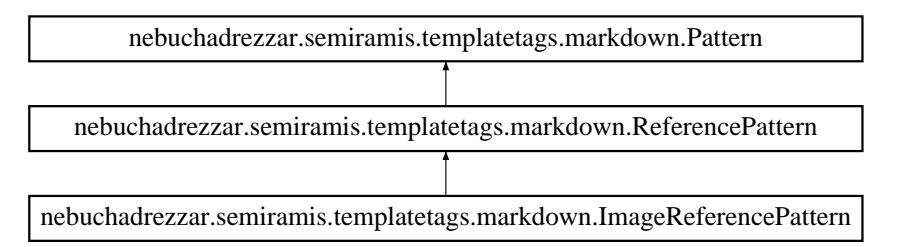

# Metody publi
zne

def makeTag

#### 6.22.1 Dokumentacja funkcji składowych

6.22.1.1 def nebu
hadrezzar.semiramis.templatetags.markdown.Image-Referen
ePattern.makeTag ( self, href, title, text, do
)

#### Reimplementowana z nebuchadrezzar.semiramis.templatetags.markdown.Reference- $P$ attern str. (classnebuchadrezzar<sub>11</sub>*semiramis*<sub>11</sub>*templatetags*<sub>11</sub>*markdown*<sub>11</sub>*ReferencePattern<sub>d</sub>d5dacd513b4e79b*2

Dokumentacja dla tej klasy została wygenerowana z pliku:

#### Dokumentacja klasy nebuchadrezzar.semiramis.templatetags.marko 6.23 BreaksPrepro
essor

Diagram dziedziczenia dla nebuchadrezzar.semiramis.templatetags.markdown.LineBreaks-Prepro
essor:

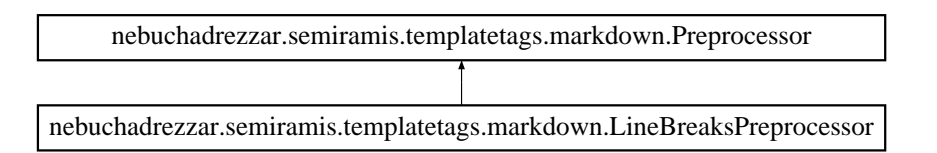

# Metody publi
zne

# 6.23.1 Opis szczegółowy

Replaces double spaces at the end of the lines with  $\langle br / \rangle$ .

#### 6.23.2 Dokumentacja funkcji składowych

### 6.23.2.1 def nebu
hadrezzar.semiramis.templatetags.markdown.LineBreaks-Prepro
essor.run ( self, lines)

Dokumentacja dla tej klasy została wygenerowana z pliku:

#### Dokumentacja klasy nebuchadrezzar.semiramis.templatetags.marko 6.24 Preprocessor

Diagram dziedziczenia dla nebuchadrezzar.semiramis.templatetags.markdown.LinePreprocessor:

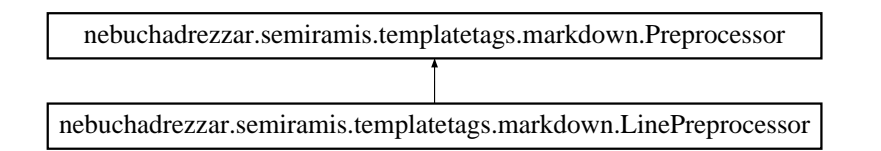

# Metody publi
zne

 $\bullet$  def run

### 6.24.1 Opis szczegółowy

Deals with HR lines (needs to be done before processing lists)

# 6.24.2 Dokumentacja funkcji składowych

#### 6.24.2.1 def nebu
hadrezzar.semiramis.templatetags.markdown.Line-Prepro
essor.run ( self, lines)

Dokumentacja dla tej klasy została wygenerowana z pliku:

#### Dokumentacja klasy nebuchadrezzar.semiramis.templatetags.marko 6.25 Pattern

Diagram dziedzi
zenia dla nebu
hadrezzar.semiramis.templatetags.markdown.LinkPattern:

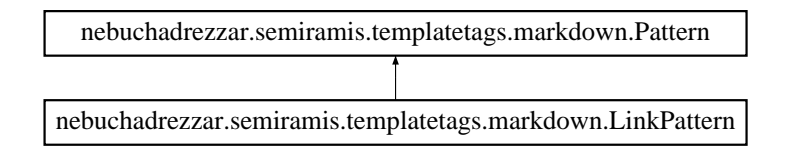

# Metody publi
zne

 $\bullet$  def handleMatch

# 6.25.1 Dokumentacja funkcji składowych

6.25.1.1 def nebu
hadrezzar.semiramis.templatetags.markdown.Link-Pattern.handleMatch (self, m, doc)

Dokumentacja dla tej klasy została wygenerowana z pliku:

#### Dokumentacja klasy nebuchadrez-6.26 zar.semiramis.models.Mark

Klasa opisyjaca tabele zawierajaca znaczniki.

### Metody publi
zne

def \_\_str\_\_

#### Staty
zne atrybuty publi
zne

- tuple user  $=$  models. Foreign Key (User) Uzytkownik ktory dodal zna
znik.
- tuple name  $=$  models. CharField(blank=False, maxlength=100) Nazwa zna
znika.
- $\bullet$  tuple text = models.TextField(blank=True) Opis zna
znika.
- tuple date  $=$  models.DateTimeField(auto now add  $=$  True) Data dodania zna
znika.
- tuple kind  $=$  models.IntegerField(default=0) Rodzaj znacznika (numer odpowiadajacy rodzajowi).
- tuple title = models.CharField(blank=False, maxlength=100, default=") Tytul zna
znika (uzywane wyla
znie przez Hammurabiego).
- tuple severity = models.IntegerField(default=0) Poziom waznosci znacznika - im wiekszy tym przy mniejszym zoomie widac znacz $nik$
- tuple lat  $=$  models. Float Field (max digits  $=10$ , decimal places  $=6$ ) Szerokosc geograficzna znacznika.
- tuple  $\ln g =$  models. Float Field (max digits = 10, decimal places = 6) Dlugosc geograficzna znacznika.

#### Komponenty

- lass Admin
- **.** class Meta

#### 6.26.1 Opis szczegółowy

Klasa opisyjaca tabele zawierajaca znaczniki.

- 6.26.2 Dokumentacja funkcji składowych
- 6.26.2.1 def nebuchadrezzar.semiramis.models.Mark. str (self)
- $6.26.3$ Dokumentacja atrybutów składowych
- 6.26.3.1 tuple nebu
hadrezzar.semiramis.models.Mark.date = models.DateTimeField(auto now  $add = True)$  [static]

Data dodania zna
znika.

 $6.26.3.2$  tuple nebuchadrezzar.semiramis.models.Mark.kind =  $models.IntegerField(default=0)$  [static]

Rodzaj znacznika (numer odpowiadający rodzajowi).

 $6.26.3.3$  tuple nebuchadrezzar.semiramis.models.Mark.lat  $=$  $models.FloatField(max\ digits=10, decimal\ places=6)$  [static]

Szerokosc geograficzna znacznika.

 $6.26.3.4$ tuple nebuchadrezzar.semiramis.models.Mark.lng  $=$  $models.FloatField(max\ digits=10, decimal\ places=6)$  [static]

Dlugos geogra
zna zna
znika.

 $6.26.3.5$  $tuple$  nebuchadrezzar.semiramis.models.Mark.name  $=$ models.CharField(blank=False, maxlength=100) [static]

Nazwa zna
znika.

6.26.3.6 tuple nebuchadrezzar.semiramis.models.Mark.severity  $=$  $models.IntegerField(default=0)$  [static]

Poziom waznosci znacznika - im wiekszy tym przy mniejszym zoomie widac znacznik.

 $6.26.3.7$ tuple nebuchadrezzar.semiramis.models.Mark.text  $=$ models.TextField(blank=True) [static]

Opis zna
znika.

#### $6.26.3.8$  tuple nebuchadrezzar.semiramis.models.Mark.title =  $models.CharField(blank=False, maxlength=100, default=")$  [static]

Tytul zna
znika (uzywane wyla
znie przez Hammurabiego).

wygenerowano wed may 9 oeieeith die 15:34 2007 deur aan uit die nabuurkame programme Donygene

### 6.26.3.9 tuple nebu
hadrezzar.semiramis.models.Mark.user = models.ForeignKey(User) [static]

Uzytkownik ktory dodal zna
znik.

Dokumentacja dla tej klasy została wygenerowana z pliku:

Nabu
hodonozor/nebu
hadrezzar/semiramis/models.py

wygenerowano wed may 9 oeierich de statistica programme Doxygenerowano programme Doxygene

# 6.27 Dokumenta
ja klasy nebu
hadrezzar.semiramis.models.Mark.Admin

Dokumentacja dla tej klasy została wygenerowana z pliku:

Nabu
hodonozor/nebu
hadrezzar/semiramis/models.py

wygenerowano wed may 9 oeieeith die 15:34 2007 deur aan uit die nabuurkame programme Donygene

# 6.28 Dokumenta
ja klasy nebu
hadrezzar.semiramis.models.Mark.Meta

# Staty
zne atrybuty publi
zne

• tuple ordering  $=$  ('-date',)

#### 6.28.1 Dokumentacja atrybutów składowych

6.28.1.1 tuple nebuchadrezzar.semiramis.models.Mark.Meta.ordering  $=$   $('-date'),$ [static]

Dokumentacja dla tej klasy została wygenerowana z pliku:

Nabu
hodonozor/nebu
hadrezzar/semiramis/models.py

#### Dokumentacja klasy nebuchadrezzar.semiramis.models.Mark-6.29 Comment

Klasa opisyjaca tabele zawierajaca komentarze do znacznikow.

# Metody publi
zne

 $\cdot$  def  $\_\_$ str $\_\_$ 

# Staty
zne atrybuty publi
zne

- tuple mark  $=$  models. For eignKey(Mark) Klucz obcy do znacznika dla ktorego jest to komentarz.
- $\bullet$  tuple user = models. Foreign Key(User) Uzytkownik ktory dodal komentarz.
- tuple text  $=$  models. Text Field (blank=False) Tres komentarza.
- tuple date  $=$  models.DateTimeField(auto now add  $=$  True) Data dodania komentarza.

### Komponenty

- class Admin
- class Meta

### 6.29.1 Opis szczegółowy

Klasa opisyjaca tabele zawierajaca komentarze do znacznikow.

### 6.29.2 Dokumentacja funkcji składowych

### 6.29.2.1 def nebuchadrezzar.semiramis.models.MarkComment. str (self)

#### Dokumentacja atrybutów składowych 6.29.3

 $6.29.3.1$  tuple nebuchadrezzar.semiramis.models.MarkComment.date =  $models.DateTimeField(auto now add = True)$  [static]

Data dodania komentarza.

#### 6.29.3.2 tuple nebu
hadrezzar.semiramis.models.MarkComment.mark = models.ForeignKey(Mark) [static]

Klu
z ob
y do zna
znika dla ktorego jest to komentarz.

wygenerowano wed may 9 oeieeith die 15:34 2007 deur aan uit die nabuurkame programme Donygene

### $6.29.3.3$  tuple nebuchadrezzar.semiramis.models.MarkComment.text = models.TextField(blank=False) [static]

Tres komentarza.

#### $6.29.3.4$  tuple nebuchadrezzar.semiramis.models.MarkComment.user = models.ForeignKey(User) [static]

Uzytkownik ktory dodal komentarz.

Dokumentacja dla tej klasy została wygenerowana z pliku:

Nabu
hodonozor/nebu
hadrezzar/semiramis/models.py

# 6.30 Dokumentacja klasy nebuchadrezzar.semiramis.models.Mark-Comment.Admin

Dokumentacja dla tej klasy została wygenerowana z pliku:

Nabu
hodonozor/nebu
hadrezzar/semiramis/models.py

wygenerowano wed may 9 oeieeith die 15:34 2007 deur aan uit die nabuurkame programme Donygene

# 6.31 Dokumentacja klasy nebuchadrezzar.semiramis.models.Mark-Comment.Meta

# Staty
zne atrybuty publi
zne

• tuple ordering  $=$  ('date',)

#### 6.31.1 Dokumentacja atrybutów składowych

 $6.31.1.1$  tuple nebuchadrezzar.semiramis.models.MarkComment.Meta.ordering  $=$ ('date',) [static]

Dokumentacja dla tej klasy została wygenerowana z pliku:

Nabu
hodonozor/nebu
hadrezzar/semiramis/models.py

#### 6.32 Dokumentacja klasy nebuchadrezzar.semiramis.templatetags.markdown.Markdown

#### Metody publi
zne

# $\bullet$  def  $\_\_$ init\_.

- def registerExtensions
- def registerExtension
- def reset
- $\bullet$  def \_str
- $\bullet$  def  $\overline{\qquad}$  unicode

#### Staty
zne atrybuty publi
zne

- $\bullet$  toString  $=\underline{\phantom{x}}_x$ str $\phantom{x}$
- $\bullet$  toUnicode = \_unicode \_\_

### 6.32.1 Opis szczegółowy

#### 6.32.2 Dokumentacja funkcji składowych

 $6.32.2.1$ def nebuchadrezzar.semiramis.templatetags.markdown.Markdown. init (self, source = None, extensions = [], extension configs = None,  $encoding = None, safe, mode = True)$ 

Creates a new Markdown instan
e.

param sour
e: The text in Markdown format. param en
oding: The hara
ter en
oding of <text>.

6.32.2.2 def nebuchadrezzar.semiramis.templatetags.markdown.Markdown.  $str$  (  $self, source = None$ )

Return the document in XHTML format.

returns: A serialized XHTML body.

6.32.2.3 def nebuchadrezzar.semiramis.templatetags.markdown.Markdown. unicode (self)

Return the document in XHTML format as a Unicode object.

6.32.2.4 def nebu
hadrezzar.semiramis.templatetags.markdown.Markdown.register-Extension ( self, extension)

This gets alled by the extension

Markdown formatter class for creating an html document from Markdown text

wygenerowano wed may 9 oeieeith die 15:34 2007 deur aan uit die nabuurkame programme Donygene

- 6.32.2.5 def nebu
hadrezzar.semiramis.templatetags.markdown.Markdown.register-Extensions (*self, extensions, configs*)
- 6.32.2.6 def nebu
hadrezzar.semiramis.templatetags.markdown.Markdown.reset ( self)

```
Resets all state variables so that we can start
   with a new text.
```
#### 6.32.3 Dokumentacja atrybutów składowych

- 6.32.3.1 nebuchadrezzar.semiramis.templatetags.markdown.Markdown.toString =  $\frac{\text{str}}{\text{str}}$  [static]
- 6.32.3.2 nebu
hadrezzar.semiramis.templatetags.markdown.Markdown.toUni
ode  $=$  unicode [static]

Dokumentacja dla tej klasy została wygenerowana z pliku:

#### Dokumentacja klasy nebuchadrezzar.semiramis.feeds.Mark-6.33 FeedAtom

Diagram dziedzi
zenia dla nebu
hadrezzar.semiramis.feeds.MarkFeedAtom:

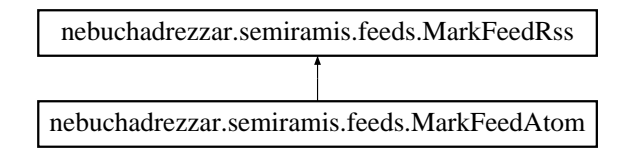

# Staty
zne atrybuty publi
zne

- $\bullet$  int feed type  $= 1$
- subtitle = MarkFeedRss.des
ription

#### 6.33.1 Dokumentacja atrybutów składowych

- 6.33.1.1 int nebuchadrezzar.semiramis.feeds.MarkFeedAtom.feed type  $= 1$ [static]
- $6.33.1.2$  nebuchadrezzar.semiramis.feeds.MarkFeedAtom.subtitle  $=$ MarkFeedRss.description [static]

Dokumentacja dla tej klasy została wygenerowana z pliku:

• Nabuchodonozor/nebuchadrezzar/semiramis/feeds.py

#### Dokumentacja klasy nebuchadrezzar.semiramis.feeds.Mark-6.34 FeedRss

Diagram dziedzi
zenia dla nebu
hadrezzar.semiramis.feeds.MarkFeedRss:

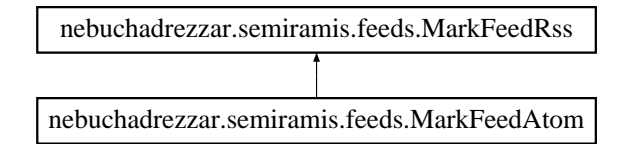

Metody publi
zne

- def item\_link
- def item\_pubdate
- def items

Staty
zne atrybuty publi
zne

- tuple title  $=$  (u"Semiramis marks news")
- tuple  $\text{link} = \overline{\text{global}}\,\,\text{link}("/\text{mark}/")$
- tuple description  $=$  (u"Updates on marks additions on Semiramis")
- string description template = 'feeds/common description.html'

### 6.34.1 Dokumentacja funkcji składowych

- 6.34.1.1 def nebuchadrezzar.semiramis.feeds.MarkFeedRss.item\_link (self, item)
- 6.34.1.2 def nebuchadrezzar.semiramis.feeds.MarkFeedRss.item pubdate (self, item)
- 6.34.1.3 def nebu
hadrezzar.semiramis.feeds.MarkFeedRss.items ( self)
- 6.34.2 Dokumentacja atrybutów składowych
- 6.34.2.1 tuple nebu
hadrezzar.semiramis.feeds.MarkFeedRss.des
ription = (u"Updates on marks additions on Semiramis") [static]
- 6.34.2.2 string nebu
hadrezzar.semiramis.feeds.MarkFeedRss.des
ription\_template = 'feeds/common description.html' [static]
- 6.34.2.3 tuple nebuchadrezzar.semiramis.feeds.MarkFeedRss.link = global  $link(" / mark/")$  [static]
- 6.34.2.4 tuple nebu
hadrezzar.semiramis.feeds.MarkFeedRss.title = (u"Semiramis marks news") [static]

Dokumentacja dla tej klasy została wygenerowana z pliku:

• Nabuchodonozor/nebuchadrezzar/semiramis/feeds.py

#### Dokumentacja klasy nebuchadrezzar.semiramis.views.Mark-6.35 Form

Staty
zne atrybuty publi
zne

- tuple lat = newforms.CharField(label=gettext lazy("Latitude"), required=True)
- tuple  $\ln g$  = newforms.CharField(label=gettext  $\text{lazy("Longitude"), }$  required=True)
- tuple kind  $=$  newforms. Choice Field (label=gettext lazy("Kind"),  $\equiv$ hoi
es=mark\_kinds)
- tuple name = newforms. CharField(label=gettext lazy("Name"), required=True)
- tuple text = newforms. CharField(label=gettext lazy("Description"), widget=newforms.Textarea(attrs={'rows': 10, 'cols':  $40$ }), required=False)
- 6.35.1 Dokumentacja atrybutów składowych
- 6.35.1.1 tuple nebuchadrezzar.semiramis.views.MarkForm.kind  $=$ newforms. ChoiceField(label=gettext lazy("Kind"), choices=mark kinds) [static]
- $6.35.1.2$  tuple nebuchadrezzar.semiramis.views.MarkForm.lat  $=$ newforms.CharField(label=gettext\_lazy("Latitude"), required=True) [static]
- 6.35.1.3 tuple nebuchadrezzar.semiramis.views.MarkForm.lng  $=$ newforms.CharField(label=gettext\_lazy("Longitude"), required=True) [static]
- $6.35.1.4$  tuple nebuchadrezzar.semiramis.views.MarkForm.name = newforms.CharField(label=gettext\_lazy("Name"), required=True) [static]
- 6.35.1.5 tuple nebuchadrezzar.semiramis.views.MarkForm.text  $=$ newforms. CharField(label=gettext lazy("Description"), widget=newforms.Textarea( $\text{attrs} = \{ \text{rows}: 10, \text{ 'cols}: 40 \}$ ), required=False) [static]

Dokumentacja dla tej klasy została wygenerowana z pliku:

• Nabuchodonozor/nebuchadrezzar/semiramis/views.py

#### Dokumentacja klasy nebuchadrezzar.semiramis.models.Mark-6.36 Photo

Klasa opisyjaca tabele zawierajaca informacje o zdjeciach.

# Metody publi
zne

 $\cdot$  def  $\frac{\text{str}}{\text{ar} - \text{str}}$ 

# Staty
zne atrybuty publi
zne

- tuple mark  $=$  models. For eignKey(Mark) Klucz obcy do znacznika dla ktorego jest to zdjecie.
- $\bullet$  tuple user = models. Foreign Key(User) Uzytkownik ktory dodal zdje
ie.
- tuple name  $=$  models. TextField(blank=False) Nazwa zdje
ia.
- tuple date  $=$  models.DateTimeField(auto now add  $=$  True) Data dodania zdjecia.

### Komponenty

- class Admin
- class Meta

# 6.36.1 Opis szczegółowy

Klasa opisyjaca tabele zawierajaca informacje o zdjeciach.

### 6.36.2 Dokumentacja funkcji składowych

### 6.36.2.1 def nebuchadrezzar.semiramis.models.MarkPhoto. str (self)

#### Dokumentacja atrybutów składowych 6.36.3

 $6.36.3.1$  tuple nebuchadrezzar.semiramis.models.MarkPhoto.date = models.DateTimeField(auto now  $add = True)$  [static]

Data dodania zdje
ia.

#### 6.36.3.2 tuple nebuchadrezzar.semiramis.models.MarkPhoto.mark  $=$ models.ForeignKey(Mark) [static]

Klucz obcy do znacznika dla ktorego jest to zdjecie.

6.36.3.3 tuple nebu
hadrezzar.semiramis.models.MarkPhoto.name = models.TextField(blank=False) [static]

Nazwa zdje
ia.

#### 6.36.3.4 tuple nebu
hadrezzar.semiramis.models.MarkPhoto.user = models.ForeignKey(User) [static]

Uzytkownik ktory dodal zdje
ie.

Dokumentacja dla tej klasy została wygenerowana z pliku:

Nabu
hodonozor/nebu
hadrezzar/semiramis/models.py

# 6.37 Dokumentacja klasy nebuchadrezzar.semiramis.models.Mark-Photo.Admin

Dokumentacja dla tej klasy została wygenerowana z pliku:

Nabu
hodonozor/nebu
hadrezzar/semiramis/models.py

#### 6.38 Dokumentacja klasy nebuchadrezzar.semiramis.models.Mark-Photo.Meta

# Staty
zne atrybuty publi
zne

• tuple ordering  $=$  ('date',)

### 6.38.1 Dokumentacja atrybutów składowych

6.38.1.1 tuple nebuchadrezzar.semiramis.models.MarkPhoto.Meta.ordering  $=$ ('date',) [static]

Dokumentacja dla tej klasy została wygenerowana z pliku:

• Nabuchodonozor/nebuchadrezzar/semiramis/models.py

#### Dokumentacja klasy nebuchadrez-6.39 zar.semiramis.utils.Pager

Klasa ulatwiajaca stronnicowanie danych.

# Metody publi
zne

 $\bullet$  def  $\qquad$  init

Konstruktor obiektu.

def pager

Zwra
a obiekt slownika, ktory zawiera wszystkie dane potrzebne silnikowi szablonow (a konkretniej szablonowi "{%pager%}") na wyswietlenie odnosnikow do sasiedni
h  $^{stmn}$ 

def data

Pobiera z bazy dane ktore znajduja sie na bierzacej stronie.

# Atrybuty publi
zne

- model
- per page
- page
- url
- hits
- pages

### 6.39.1 Opis szczegółowy

Klasa ulatwiaiaca stronnicowanie danych.

Klasa umozliwia proste, wre
z jednolinijkowÄ obslugiÄ stronni
owania dany
h. Korzysta z tegu "{% pager %}" w systemie szablonow.

#### Dokumentacia funkcii składowych 6.39.2

### 6.39.2.1 def nebuchadrezzar.semiramis.utils.Pager. init (self, model, per\_page, page, url)

Konstruktor obiektu.

Tworzy obiekt stronnicujący o zadanych parametrach. Dzieki specyfice ORM (Mapowanie obiektowo-rela
yjne) Django, konkretniej leniwej ewalua
ji konstruktor wykonuje sie szybko, gdyz nie pobiera z bazy calej strony (a tym bardziej tabeli). Jedyne co pobiera z bazy danych to ilosc elemetow.

Jesli nie istnieje strona o podanym numerze to zgłaszany jest wyjatek "HTTP 404 Page not found", nie dzieje sie tak gdy w modelu brak jest elemetow.

#### Parametry:

- model obiekt klasy pod tabeli zawij do klasy model (za jednoch stabeli w bazie dane o tabeli w bazie dany do Dane z niego beda stronni
owane.
- per <sub>t</sub> page ilosof ilosof ilosof ilos pageng ilosof general general dell'ano veneral generale pobierana. z pliku settings.py (str. ??), z pola SEMIRAMIS\_ITEMS\_PER\_PAGE
- page numerowanie ma bywyswietlona, numerowanie za powstanie zamienie za od jednoczenie za powstanie numer strony moze by napisem reprezentuja
ym li
zbe naturalna
- url napis zawieranym powinien o napisanim nu podanym powinien było strony o powinieniem było wienienie powinie skonstruowany aby po uzyciu na nim operatora formatowania (") w stylu printf powinno sie otrzymywa poprawny adres strony np "/page%d/"

#### 6.39.2.2 def nebu
hadrezzar.semiramis.utils.Pager.data ( self)

Pobiera z bazy dane ktore znajduja sie na bierzacej stronie.

Dopiero w tej metodzie wykonywane jest wlas
iwe zapytanie do bazy dany
h oraz pobierane sa dane.

### 6.39.2.3 def nebuchadrezzar.semiramis.utils. Pager.pager (self, adjacent pages  $=$ None)

Zwra
a obiekt slownika, ktory zawiera wszystkie dane potrzebne silnikowi szablonow (a konkretniej szablonowi " $\{\%$ pager $\%$ <sup>"</sup>) na wyswietlenie odnosnikow do sasiednich stron.

#### Parametry:

adja entario pages ilosof ilosof ilosof ilosof ilosof ilosof ilosof ilosof ilosof ilosof ilosof ilosof ilosof jesli jest rowne 5 to opro
z bierza
ej strony sa wyswietlane 2 poprzedza ja
e i 2 nastepuja e po (o
zywis
ie jesli istnieja). Jesli wartos nie jest podana to pobierane sa ustawienia z pliku settings.py (str. ??), z pola SEMIRAMIS\_ADJACENT\_PAGES

#### 6.39.3 Dokumentacja atrybutów składowych

- 6.39.3.1 nebu
hadrezzar.semiramis.utils.Pager.hits
- 6.39.3.2 nebu
hadrezzar.semiramis.utils.Pager.model
- 6.39.3.3 nebu
hadrezzar.semiramis.utils.Pager.page
- 6.39.3.4 nebu
hadrezzar.semiramis.utils.Pager.pages
- 6.39.3.5 nebu
hadrezzar.semiramis.utils.Pager.per\_page

#### 6.39.3.6 nebu
hadrezzar.semiramis.utils.Pager.url

Dokumentacja dla tej klasy została wygenerowana z pliku:

• Nabuchodonozor/nebuchadrezzar/semiramis/utils.py

# 6.40 Dokumenta
ja klasy nebu
hadrezzar.semiramis.templatetags.markdown.Pattern

Diagram dziedzi
zenia dla nebu
hadrezzar.semiramis.templatetags.markdown.Pattern:

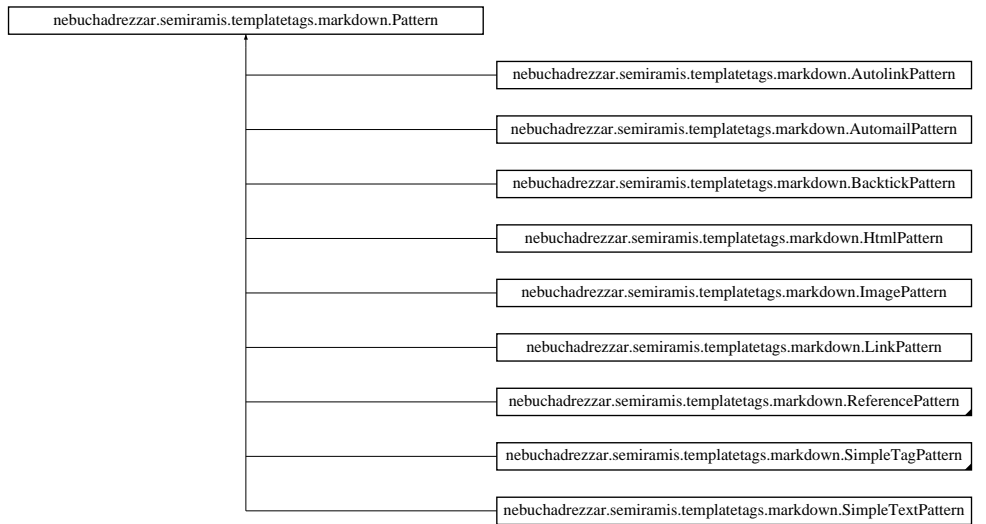

Metody publi
zne

- $\bullet$  def  $\quad$  init
- def getCompiledRegExp

Atrybuty publi
zne

- pattern
- $\bullet$  compiled re

# 6.40.1 Dokumentacja funkcji składowych

6.40.1.1 def nebuchadrezzar.semiramis.templatetags.markdown.Pattern. init ( self, pattern)

Reimplementowana w nebuchadrezzar.semiramis.templatetags.markdown.Backtick- $P$ attern str. (classnebuchadrezzar<sub>11</sub>*semiramis*<sub>11</sub>*templatetags*<sub>11</sub>*markdown*<sub>11</sub>*BacktickPattern*<sub>8</sub>*bb*7163*f*a1*cb*3*f*4*f*76

- 6.40.1.2 def nebu
hadrezzar.semiramis.templatetags.markdown.Pattern.get-CompiledRegExp ( self)
- 6.40.2 Dokumentacja atrybutów składowych
- 6.40.2.1 nebu
hadrezzar.semiramis.templatetags.markdown.Pattern.
ompiled\_re

### 6.40.2.2 nebu
hadrezzar.semiramis.templatetags.markdown.Pattern.pattern

Dokumentacja dla tej klasy została wygenerowana z pliku:

#### Dokumentacja klasy nebuchadrezzar.semiramis.feeds.Photo-6.41 FeedAtom

Diagram dziedzi
zenia dla nebu
hadrezzar.semiramis.feeds.PhotoFeedAtom:

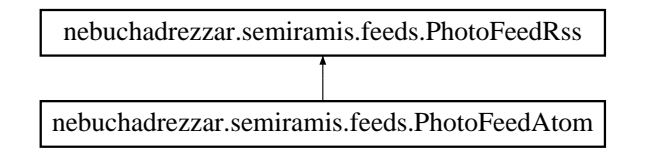

# Staty
zne atrybuty publi
zne

- $\bullet$  int feed type  $= 1$
- subtitle = TrackFeedRss.description

#### 6.41.1 Dokumentacja atrybutów składowych

- 6.41.1.1 int nebuchadrezzar.semiramis.feeds.PhotoFeedAtom.feed type  $= 1$ [static]
- 6.41.1.2 nebuchadrezzar.semiramis.feeds.PhotoFeedAtom.subtitle  $=$ TrackFeedRss.description [static]

Dokumentacja dla tej klasy została wygenerowana z pliku:

• Nabuchodonozor/nebuchadrezzar/semiramis/feeds.py

#### 6.42 Dokumentacja klasy nebuchadrezzar.semiramis.feeds.Photo-FeedRss

Diagram dziedziczenia dla nebuchadrezzar.semiramis.feeds.PhotoFeedRss:

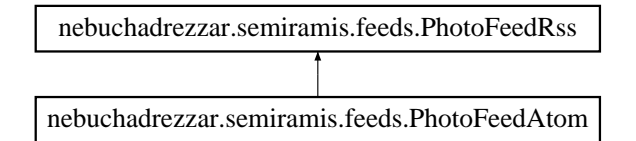

Metody publi
zne

- def title
- def link
- def des
ription
- def get object
- def item\_link
- def item\_pubdate
- def items

Staty
zne atrybuty publi
zne

• string description template  $=$  'feeds/photo description.html'

#### 6.42.1 Dokumentacja funkcji składowych

- 6.42.1.1 def nebuchadrezzar.semiramis.feeds.PhotoFeedRss.description (self, obj)
- 6.42.1.2 def nebuchadrezzar.semiramis.feeds.PhotoFeedRss.get object (self, bits)
- 6.42.1.3 def nebuchadrezzar.semiramis.feeds.PhotoFeedRss.item\_link (self, item)
- 6.42.1.4 def nebuchadrezzar.semiramis.feeds.PhotoFeedRss.item\_pubdate (self, item)
- 6.42.1.5 def nebu
hadrezzar.semiramis.feeds.PhotoFeedRss.items ( self, obj)
- 6.42.1.6 def nebu
hadrezzar.semiramis.feeds.PhotoFeedRss.link ( self, obj)
- 6.42.1.7 def nebu
hadrezzar.semiramis.feeds.PhotoFeedRss.title ( self, obj)
- 6.42.2 Dokumentacja atrybutów składowych

### 6.42.2.1 string nebuchadrezzar.semiramis.feeds.PhotoFeedRss.description template = 'feeds/photo description.html' [static]

Dokumentacja dla tej klasy została wygenerowana z pliku:

• Nabuchodonozor/nebuchadrezzar/semiramis/feeds.py

# 6.43 Dokumentacja klasy nebuchadrezzar.semiramis.views.Photo-Form

# Staty
zne atrybuty publi
zne

• tuple name = newforms. CharField(label=gettext lazy("Name"), required=True)

#### 6.43.1 Dokumentacja atrybutów składowych

6.43.1.1 tuple nebu
hadrezzar.semiramis.views.PhotoForm.name = newforms.CharField(label=gettext\_lazy("Name"), required=True) [static]

Dokumentacja dla tej klasy została wygenerowana z pliku:

Nabu
hodonozor/nebu
hadrezzar/semiramis/views.py

#### Dokumentacja klasy nebuchadrezzar.semiramis.views.Photo-6.44 UploadForm

Staty
zne atrybuty publi
zne

- tuple text = newforms. CharField(label=gettext lazy("Description"), required=True)
- tuple photo data  $=$  newforms.Field(label=gettext lazy("File"),  $wided = newforms.FileInput()$

#### 6.44.1 Dokumentacja atrybutów składowych

- $6,44,1.1$ tuple nebuchadrezzar.semiramis.views.PhotoUpload-Form.photo data = newforms.Field(label=gettext lazy("File"),  $wided{e} = newforms.FileInput()$  [static]
- 6.44.1.2 tuple nebuchadrezzar.semiramis.views.PhotoUploadForm.text = newforms. CharField(label=gettext lazy("Description"), required=True) [static]

Dokumentacja dla tej klasy została wygenerowana z pliku:

• Nabuchodonozor/nebuchadrezzar/semiramis/views.py

# 6.45 Dokumenta
ja klasy nebu
hadrezzar.semiramis.templatetags.markdown.Postpro
essor

Dokumentacja dla tej klasy została wygenerowana z pliku:
Diagram dziedzi
zenia dla nebu
hadrezzar.semiramis.templatetags.markdown.Prepro
essor:

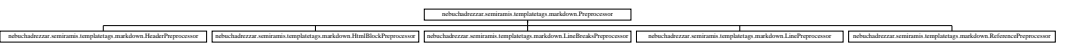

Dokumentacja dla tej klasy została wygenerowana z pliku:

### Dokumentacja klasy nebuchadrezzar.semiramis.templatetags.marko 6.47 Pattern

Diagram dziedzi
zenia dla nebu
hadrezzar.semiramis.templatetags.markdown.Referen
ePattern:

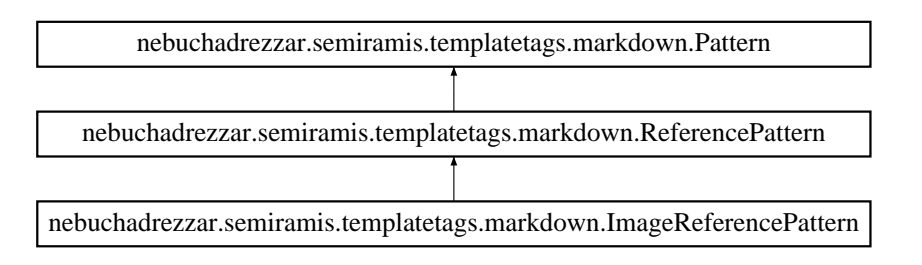

### Metody publi
zne

- def handleMatch
- def makeTag

### 6.47.1 Dokumentacja funkcji składowych

- $6.47.1.1$ def nebuchadrezzar.semiramis.templatetags.markdown.Reference-Pattern.handleMatch (self, m, doc)
- 6.47.1.2 def nebu
hadrezzar.semiramis.templatetags.markdown.Referen
e-Pattern.makeTag (self, href, title, text, doc)

Reimplementowana w nebu
hadrezzar.semiramis.templatetags.markdown.Image- $\textbf{ReferencePattern}$   $\textbf{t}$   $\textbf{t}$   $\textbf{t}$   $\textbf{t}$  (classnebuchadrezzar<sub>11</sub>*semiramis*<sub>11</sub>*templatetags*<sub>11</sub>*markdown*<sub>11</sub>*ImageReferencePatternb* 

Dokumentacja dla tej klasy została wygenerowana z pliku:

### Dokumentacja klasy nebuchadrezzar.semiramis.templatetags.marko 6.48 Prepro
essor

Diagram dziedziczenia dla nebuchadrezzar.semiramis.templatetags.markdown.Reference-Prepro
essor:

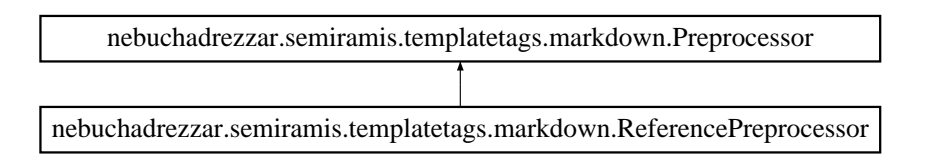

### Metody publi
zne

## 6.48.1 Dokumentacja funkcji składowych

6.48.1.1 def nebu
hadrezzar.semiramis.templatetags.markdown.Referen
e-Prepro
essor.run ( self, lines)

Dokumentacja dla tej klasy została wygenerowana z pliku:

• Nabuchodonozor/nebuchadrezzar/semiramis/templatetags/markdown.py

wygenerowano wed may 9 oeieeith die 15:34 2007 deur aan uit die nabuurkame programme Donygene

### Dokumentacja klasy nebuchadrezzar.semiramis.templatetags.marko 6.49 TagPattern

Diagram dziedzi
zenia dla nebu
hadrezzar.semiramis.templatetags.markdown.SimpleTagPattern:

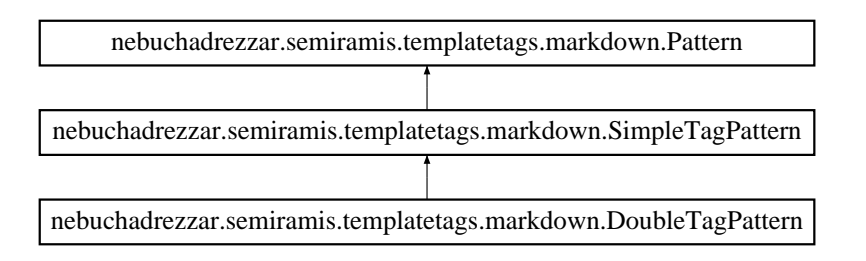

### Metody publi
zne

- $\bullet$  def  $\_\_$ init $\_\_$
- def handleMat
h

### Atrybuty publi
zne

 $\cdot$  tag

### 6.49.1 Dokumentacja funkcji składowych

- 6.49.1.1 def nebu
hadrezzar.semiramis.templatetags.markdown.SimpleTag-Pattern. \_\_ init ( self, pattern, tag)
- 6.49.1.2 def nebu
hadrezzar.semiramis.templatetags.markdown.SimpleTag-Pattern.handleMatch (self, m, doc)

Reimplementowana w nebu
hadrezzar.semiramis.templatetags.markdown.DoubleTag- $\textbf{Pattern str.}$  (classnebuchadrezzar<sub>11</sub>*semiramis*<sub>11</sub>*templatetags*<sub>11</sub>*markdown*<sub>11</sub>*DoubleTagPattern*<sub>e</sub>7*d*58*a*246607*eff* 

### 6.49.2 Dokumentacja atrybutów składowych

### 6.49.2.1 nebu
hadrezzar.semiramis.templatetags.markdown.SimpleTagPattern.tag

Dokumentacja dla tej klasy została wygenerowana z pliku:

### Dokumentacja klasy nebuchadrezzar.semiramis.templatetags.marko 6.50 TextPattern

Diagram dziedzi
zenia dla nebu
hadrezzar.semiramis.templatetags.markdown.SimpleTextPattern:

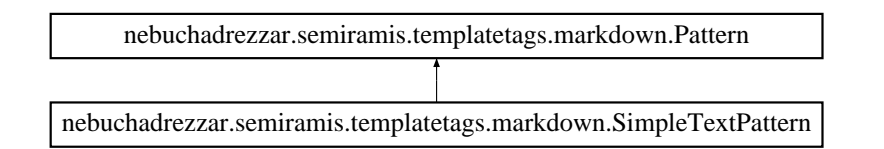

### Metody publi
zne

 $\bullet$  def handleMatch

## 6.50.1 Dokumentacja funkcji składowych

6.50.1.1 def nebu
hadrezzar.semiramis.templatetags.markdown.SimpleText-Pattern.handleMatch (self, m, doc)

Dokumentacja dla tej klasy została wygenerowana z pliku:

### Dokumentacja klasy nebuchadrezzar.semiramis.templatetags.marko 6.51 Node

Metody publi
zne

- $\bullet$  def  $\qquad$  init
- def attributeCallba
k
- def handleAttributes
- $\bullet$  def toxml

Atrybuty publi
zne

• value

Staty
zne atrybuty publi
zne

- string  $\tt type = "text"$
- $\bullet$  tuple attrRegExp = re.compile(r'\{\math{\sigma\_{|^\}]\*)=([^\}]\*)}')

### 6.51.1 Dokumentacja funkcji składowych

- 6.51.1.1 def nebu
hadrezzar.semiramis.templatetags.markdown.TextNode.\_\_ init\_\_ ( self, text)
- 6.51.1.2 def nebu
hadrezzar.semiramis.templatetags.markdown.Text-Node.attributeCallba
k ( self, mat
h)
- 6.51.1.3 def nebu
hadrezzar.semiramis.templatetags.markdown.TextNode.handle-Attributes ( self)
- 6.51.1.4 def nebu
hadrezzar.semiramis.templatetags.markdown.TextNode.toxml ( self)
- $6.51.2$ Dokumentacja atrybutów składowych
- 6.51.2.1 tuple nebu
hadrezzar.semiramis.templatetags.markdown.Text-Node.attrRegExp <sup>=</sup> re.
ompile(r'*\*{([*<sup>∧</sup>\*}℄*∗*)=([*<sup>∧</sup>\*}℄*∗*)}') [static]
- 6.51.2.2 string nebu
hadrezzar.semiramis.templatetags.markdown.TextNode.type  $=$  "text" [static]

### 6.51.2.3 nebu
hadrezzar.semiramis.templatetags.markdown.TextNode.value

Dokumentacja dla tej klasy została wygenerowana z pliku:

### nebuchadrez-6.52 Dokumentacja klasy zar.semiramis.models.Tra
k

Klasa opisyjaca tabele zawierajaca sciezki.

### Metody publi
zne

- def delete
- $\bullet$  def  $\text{er}^{\text{str}}$

### Staty
zne atrybuty publi
zne

- tuple key  $=$  models.IntegerField(unique=True, blank=False, null=False) Identykator uzywany przez Hammurabiego.
- tuple user  $=$  models. For eignKey(User)

Uzytkownik ktory dodal s
iezkie.

- tuple name  $=$  models. CharField(blank=False, maxlength=100) Nazwa s
iezki.
- tuple text  $=$  models. Text Field (blank=True) Opis s
iezkli.
- tuple date  $=$  models.DateTimeField(auto now add  $=$  True) Data dodania s
iezki.
- tuple color = models.CharField(blank=True, default=", maxlength=3) Kolor jakim s
iezka ma by ozna
zona.

### Komponenty

- class Admin
- lass Meta

## 6.52.1 Opis szczegółowy

Klasa opisyjaca tabele zawierajaca sciezki.

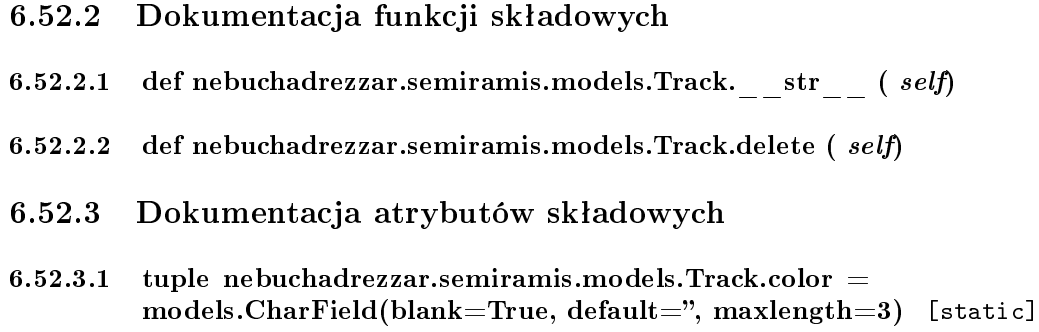

Kolor jakim s
iezka ma by ozna
zona.

```
6.52.3.2 tuple nebuchadrezzar.semiramis.models.Track.date =models.DateTimeField(auto now add = True) [static]
```
Data dodania s
iezki.

 $6.52.3.3$  tuple nebuchadrezzar.semiramis.models.Track.key = models.IntegerField(unique=True, blank=False, null=False) [static]

Identyfikator uzywany przez Hammurabiego.

### 6.52.3.4 tuple nebuchadrezzar.semiramis.models.Track.name = models.CharField(blank=False, maxlength=100) [static]

Nazwa s
iezki.

 $6.52.3.5$  tuple nebuchadrezzar.semiramis.models.Track.text = models.TextField(blank=True) [static]

Opis s
iezkli.

### $6.52.3.6$  tuple nebuchadrezzar.semiramis.models.Track.user  $=$ models.ForeignKey(User) [static]

Uzytkownik ktory dodal s
iezkie.

Dokumentacja dla tej klasy została wygenerowana z pliku:

Nabu
hodonozor/nebu
hadrezzar/semiramis/models.py

## 6.53 Dokumenta
ja klasy nebu
hadrezzar.semiramis.models.Tra
k.Admin

Dokumentacja dla tej klasy została wygenerowana z pliku:

Nabu
hodonozor/nebu
hadrezzar/semiramis/models.py

wygenerowano wed may 9 oeieeith die 15:34 2007 deur aan uit die nabuurkame programme Donygene

## 6.54 Dokumenta
ja klasy nebu
hadrezzar.semiramis.models.Tra
k.Meta

### Staty
zne atrybuty publi
zne

• tuple ordering  $=$  ('-date',)

### 6.54.1 Dokumentacja atrybutów składowych

6.54.1.1 tuple nebuchadrezzar.semiramis.models.Track.Meta.ordering  $=$   $('-date'),$ [static]

Dokumentacja dla tej klasy została wygenerowana z pliku:

Nabu
hodonozor/nebu
hadrezzar/semiramis/models.py

### Dokumentacja klasy nebuchadrezzar.semiramis.models.Track-6.55 Comment

Klasa opisyjaca tabele zawierajaca komantarze do sciezek.

### Metody publi
zne

 $\cdot$  def  $\frac{\text{str}}{\text{ar} - \text{str}}$ 

### Staty
zne atrybuty publi
zne

- tuple track  $=$  models. Foreign Key (Track) Klucz obcy do sciezki dla ktorej jest to komentarz.
- $\bullet$  tuple user = models. Foreign Key(User) Uzytkownik ktory dodal komentarz.
- tuple text  $=$  models. Text Field (blank=False) Tres komentarza.
- tuple date  $=$  models.DateTimeField(auto now add  $=$  True) Data dodania komentarza.

### Komponenty

- class Admin
- class Meta

### 6.55.1 Opis szczegółowy

Klasa opisyjaca tabele zawierajaca komantarze do sciezek.

### 6.55.2 Dokumentacja funkcji składowych

### 6.55.2.1 def nebuchadrezzar.semiramis.models.TrackComment. str (self)

#### Dokumentacja atrybutów składowych 6.55.3

 $6.55.3.1$  tuple nebuchadrezzar.semiramis.models.TrackComment.date =  $models.DateTimeField(auto now add = True)$  [static]

Data dodania komentarza.

### 6.55.3.2 tuple nebuchadrezzar.semiramis.models.TrackComment.text = models.TextField(blank=False) [static]

Tresc komentarza.

wygenerowano wed may 9 oeieeith die 15:34 2007 deur aan uit die nabuurkame programme Donygene

### 6.55.3.3 tuple nebuchadrezzar.semiramis.models.TrackComment.track = models.ForeignKey(Track) [static]

Klu
z ob
y do s
iezki dla ktorej jest to komentarz.

### 6.55.3.4 tuple nebuchadrezzar.semiramis.models.TrackComment.user = models.ForeignKey(User) [static]

Uzytkownik ktory dodal komentarz.

Dokumentacja dla tej klasy została wygenerowana z pliku:

Nabu
hodonozor/nebu
hadrezzar/semiramis/models.py

## 6.56 Dokumentacja klasy nebuchadrezzar.semiramis.models.Track-Comment.Admin

Dokumentacja dla tej klasy została wygenerowana z pliku:

Nabu
hodonozor/nebu
hadrezzar/semiramis/models.py

wygenerowano wed may 9 oeieeith die 15:34 2007 deur aan uit die nabuurkame programme Donygene

## 6.57 Dokumentacja klasy nebuchadrezzar.semiramis.models.Track-Comment.Meta

### Staty
zne atrybuty publi
zne

• tuple ordering  $=$  ('date',)

### 6.57.1 Dokumentacja atrybutów składowych

 $6.57.1.1$  tuple nebuchadrezzar.semiramis.models.TrackComment.Meta.ordering = ('date',) [static]

Dokumentacja dla tej klasy została wygenerowana z pliku:

Nabu
hodonozor/nebu
hadrezzar/semiramis/models.py

### Dokumentacja klasy nebuchadrezzar.semiramis.feeds.Track-6.58 FeedAtom

Diagram dziedzi
zenia dla nebu
hadrezzar.semiramis.feeds.Tra
kFeedAtom:

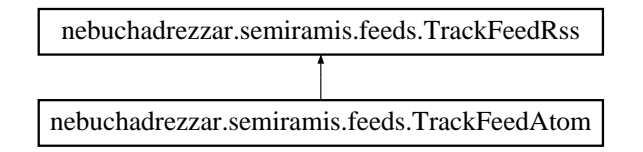

### Staty
zne atrybuty publi
zne

- $\bullet$  int feed type  $= 1$
- subtitle = TrackFeedRss.description

#### 6.58.1 Dokumentacja atrybutów składowych

- 6.58.1.1 int nebuchadrezzar.semiramis.feeds.TrackFeedAtom.feed type  $= 1$ [static]
- $6.58.1.2$  nebuchadrezzar.semiramis.feeds.TrackFeedAtom.subtitle = TrackFeedRss.description [static]

Dokumentacja dla tej klasy została wygenerowana z pliku:

• Nabuchodonozor/nebuchadrezzar/semiramis/feeds.py

### Dokumentacja klasy nebuchadrezzar.semiramis.feeds.Track-6.59 FeedRss

Diagram dziedziczenia dla nebuchadrezzar.semiramis.feeds.TrackFeedRss:

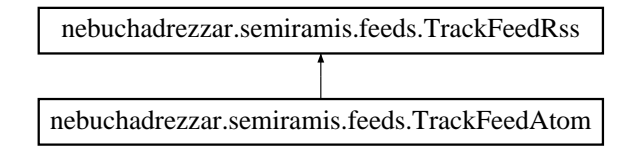

Metody publi
zne

- def item\_link
- def item\_pubdate
- def items

Staty
zne atrybuty publi
zne

- tuple title  $=$  (u"Semiramis tracks news")
- tuple  $\lim_{k \to \infty} k = \frac{1}{g}$ lobal  $\lim_{k \to \infty} k''$
- tuple description  $=$  (u"Updates on tracks additions on Semiramis")
- string description template = 'feeds/common description.html'

### 6.59.1 Dokumentacja funkcji składowych

- 6.59.1.1 def nebuchadrezzar.semiramis.feeds.TrackFeedRss.item link (self, item)
- 6.59.1.2 def nebuchadrezzar.semiramis.feeds.TrackFeedRss.item pubdate (self, item)
- 6.59.1.3 def nebu
hadrezzar.semiramis.feeds.Tra
kFeedRss.items ( self)
- 6.59.2 Dokumentacja atrybutów składowych
- $6.59.2.1$  tuple nebuchadrezzar.semiramis.feeds.TrackFeedRss.description  $=$ (u"Updates on tracks additions on Semiramis") [static]
- 6.59.2.2 string nebuchadrezzar.semiramis.feeds.TrackFeedRss.description template = 'feeds/common description.html' [static]
- 6.59.2.3 tuple nebuchadrezzar.semiramis.feeds.TrackFeedRss.link = global link("/track/") [static]
- 6.59.2.4 tuple nebuchadrezzar.semiramis.feeds.TrackFeedRss.title = (u"Semiramis tracks news") [static]

Dokumentacja dla tej klasy została wygenerowana z pliku:

• Nabuchodonozor/nebuchadrezzar/semiramis/feeds.py

### Dokumentacja klasy nebuchadrezzar.semiramis.views.Track-6.60 Form

Staty
zne atrybuty publi
zne

- tuple name  $=$  newforms. CharField(label=gettext lazy("Name"), required=True)
- tuple  $color = newforms.CharField(label = gettext \text{ lazy("Color"),\text{ } require}$ ired=False, max\_length=3)
- tuple text = newforms. CharField(label=gettext lazy("Description"), widget=newforms.Textarea( $\text{attrs}$ ={'rows': 10, 'cols': 40}), required=False)
- 6.60.1 Dokumentacja atrybutów składowych
- 6.60.1.1 tuple nebuchadrezzar.semiramis.views.TrackForm.color = newforms.CharField(label=gettext\_lazy("Color"), required=False,  $max$  length=3) [static]
- 6.60.1.2 tuple nebuchadrezzar.semiramis.views.TrackForm.name = newforms.CharField(label=gettext\_lazy("Name"), required=True) [static]
- 6.60.1.3 tuple nebuchadrezzar.semiramis.views.TrackForm.text = newforms. CharField(label=gettext\_lazy("Description"), widget=newforms.Textarea( $\text{attrs} = \sqrt{r}$ rows': 10, 'cols': 40}), required=False) [static]

Dokumentacja dla tej klasy została wygenerowana z pliku:

• Nabuchodonozor/nebuchadrezzar/semiramis/views.py

# Rozdział 7

# Nabu
hodonozor - Semiramida Dokumenta
ja plików

7.1 Dokumenta
ja pliku Nabu
hodonozor/nebu
hadrezzar/\_-  $\__init__$ .py

Przestrzenie nazw

• namespace nebuchadrezzar. \_\_init\_\_

# 7.2 Dokumenta
ja pliku Nabu
hodonozor/nebu
hadrezzar/semiramis/\_-  $\__init__$ -py

Przestrzenie nazw

• namespace nebuchadrezzar.semiramis.\_\_init\_\_

wygenerowano wed may 9 oeierich de statistica programme Doxygenerowano programme Doxygene

# $7.3$  Dokumentacja pliku Nabuchodonozor/nebuchadrezzar/semiramis/te  $\__init__$ .py

### Przestrzenie nazw

• namespace nebuchadrezzar.semiramis.templatetags. init

wygenerowano wed may 9 oeieeith die 15:34 2007 deur aan uit die nabuurkame programme Donygene

# 7.4 Dokumentacja pliku Nabuchodonozor/nebuchadrezzar/compilemessages.py

### Przestrzenie nazw

namespa
e nebu
hadrezzar.
ompile-messages

## Funk
je

- def nebu
hadrezzar::
ompile-messages.
ompile\_messages
- def nebu
hadrezzar::
ompile-messages.main

wygenerowano wed may 9 oeierich de statistica programme Doxygenerowano programme Doxygene

## 7.5 Dokumenta
ja pliku Nabu
hodonozor/nebu
hadrezzar/makemessages.py

### Przestrzenie nazw

namespa
e nebu
hadrezzar.make-messages

## Funk
je

def nebu
hadrezzar::make-messages.make\_messages

### Zmienne

• tuple nebuchadrezzar::make-messages.pythonize re = re.compile(r'\n\s\*//')

# 7.6 Dokumenta
ja pliku Nabu
hodonozor/nebu
hadrezzar/manage.py

### Przestrzenie nazw

namespa
e nebu
hadrezzar.manage

wygenerowano wed may 9 oeierich de statistica programme Doxygenerowano programme Doxygene

### $7.7$ Dokumentacja pliku Nabuchodonozor/nebu
hadrezzar/semiramis/feeds.py

### Przestrzenie nazw

namespa
e nebu
hadrezzar.semiramis.feeds

### Komponenty

- lass nebu
hadrezzar.semiramis.feeds.Tra
kFeedRss
- class nebuchadrezzar.semiramis.feeds.TrackFeedAtom
- class nebuchadrezzar.semiramis.feeds.MarkFeedRss
- lass nebu
hadrezzar.semiramis.feeds.MarkFeedAtom
- class nebuchadrezzar.semiramis.feeds.CommentFeedRss
- lass nebu
hadrezzar.semiramis.feeds.CommentFeedAtom
- lass nebu
hadrezzar.semiramis.feeds.PhotoFeedRss
- class nebuchadrezzar.semiramis.feeds.PhotoFeedAtom

# 7.8 Dokumentacja pliku Nabuchodonozor/nebuchadrezzar/semiramis/G En
ode.py

Przestrzenie nazw

namespa
e nebu
hadrezzar.semiramis.GMapEn
ode

## Funk
je

• def nebuchadrezzar::semiramis::GMapEncode.encodePolyline Przeksztalca liste punktow do formatu Google Encoded Polyline.

### Dokumentacja pliku Nabuchodonozor/nebuchadrezzar/semiramis/ha 7.9 link.py

### Przestrzenie nazw

namespa
e nebu
hadrezzar.semiramis.hammurabi\_link

## Komponenty

- lass nebu
hadrezzar.semiramis.hammurabi\_link.HammurabiLink
	- Plik zawierajacy klase udostepniajaca lacze do modulu Hammurabi. Klasa udostepniaja
	a la
	ze do modulu Hammurabi.

### 7.10 Dokumentacja pliku Nabuchodonozor/nebu
hadrezzar/semiramis/models.py

### Przestrzenie nazw

namespa
e nebu
hadrezzar.semiramis.models

### Komponenty

- class nebuchadrezzar.semiramis.models.Track Klasa opisyjaca tabele zawierajaca sciezki.
- class nebuchadrezzar.semiramis.models.Track.Meta
- class nebuchadrezzar.semiramis.models.Track.Admin
- class nebuchadrezzar.semiramis.models.TrackComment Klasa opisyjaca tabele zawierajaca komantarze do sciezek.
- class nebuchadrezzar.semiramis.models.TrackComment.Meta
- class nebuchadrezzar.semiramis.models.TrackComment.Admin
- $\bullet$  class nebuchadrezzar.semiramis.models.Mark

Klasa opisyjaca tabele zawierajaca znaczniki.

- class nebuchadrezzar.semiramis.models.Mark.Meta
- class nebuchadrezzar.semiramis.models.Mark.Admin
- class nebuchadrezzar.semiramis.models.MarkComment

Klasa opisyjaca tabele zawierajaca komentarze do znacznikow.

- class nebuchadrezzar.semiramis.models.MarkComment.Meta
- 
- class nebuchadrezzar.semiramis.models.MarkPhoto

Klasa opisyjaca tabele zawierajaca informacje o zdjeciach.

- lass nebu
hadrezzar.semiramis.models.MarkPhoto.Meta
- class nebuchadrezzar.semiramis.models.MarkPhoto.Admin

### Nabuchodono-7.11 Dokumentacia pliku zor/nebu
hadrezzar/semiramis/templatetags/markdown.py

### Przestrzenie nazw

namespa
e nebu
hadrezzar.semiramis.templatetags.markdown

### Komponenty

- class nebuchadrezzar.semiramis.templatetags.markdown.Document
- class nebuchadrezzar.semiramis.templatetags.markdown.Element
- class nebuchadrezzar.semiramis.templatetags.markdown.TextNode
- class nebuchadrezzar.semiramis.templatetags.markdown.EntityReference
- class nebuchadrezzar.semiramis.templatetags.markdown.Preprocessor
- class nebuchadrezzar.semiramis.templatetags.markdown.HeaderPreprocessor
- class nebuchadrezzar.semiramis.templatetags.markdown.LinePreprocessor
- $\bullet\,$  class nebuchadrezzar.semiramis.templatetags.markdown.LineBreaks-Prepro
essor
- lass nebu
hadrezzar.semiramis.templatetags.markdown.HtmlBlo
k-Prepro
essor
- class nebuchadrezzar.semiramis.templatetags.markdown.ReferencePreprocessor
- class nebuchadrezzar.semiramis.templatetags.markdown.Pattern
- class nebuchadrezzar.semiramis.templatetags.markdown.SimpleTextPattern
- class nebuchadrezzar.semiramis.templatetags.markdown.SimpleTagPattern
- class nebuchadrezzar.semiramis.templatetags.markdown.BacktickPattern
- class nebuchadrezzar.semiramis.templatetags.markdown.DoubleTagPattern
- class nebuchadrezzar.semiramis.templatetags.markdown.HtmlPattern
- class nebuchadrezzar.semiramis.templatetags.markdown.LinkPattern
- class nebuchadrezzar.semiramis.templatetags.markdown.ImagePattern
- class nebuchadrezzar.semiramis.templatetags.markdown.ReferencePattern
- class nebuchadrezzar.semiramis.templatetags.markdown.ImageReference-Pattern
- class nebuchadrezzar.semiramis.templatetags.markdown.AutolinkPattern
- class nebuchadrezzar.semiramis.templatetags.markdown.AutomailPattern
- class nebuchadrezzar.semiramis.templatetags.markdown.Postprocessor
- class nebuchadrezzar.semiramis.templatetags.markdown.HtmlStash
- class nebuchadrezzar.semiramis.templatetags.markdown.BlockGuru
- lass nebu
hadrezzar.semiramis.templatetags.markdown.CorePatterns
- class nebuchadrezzar.semiramis.templatetags.markdown.Markdown
- class nebuchadrezzar.semiramis.templatetags.markdown.Extension
- class nebuchadrezzar.semiramis.templatetags.markdown.EXECUTABLE -NAME\_FOR\_USAGE

### Funk
je

- def nebu
hadrezzar::semiramis::templatetags::markdown.message
- def nebuchadrezzar::semiramis::templatetags::markdown.is block level
- def nebu
hadrezzar::semiramis::templatetags::markdown.print\_error
- def nebu
hadrezzar::semiramis::templatetags::markdown.dequote
- def nebu
hadrezzar::semiramis::templatetags::markdown.markdownFromFile
- def nebu
hadrezzar::semiramis::templatetags::markdown.markdown

### Zmienne

- string nebuchadrezzar::semiramis::templatetags::markdown.EXECUTABLE -NAME FOR  $USAGE = "python markdown.py"$
- int nebuchadrezzar::semiramis::templatetags::markdown.SPEED TEST =  $0$
- nebuchadrezzar::semiramis::templatetags::markdown.MESSAGE - $THRESHOLD = CRITICAL$
- int nebuchadrezzar::semiramis::templatetags::markdown.TAB LENGTH =  $4$
- int nebuchadrezzar::semiramis::templatetags::markdown.ENABLE - $ATTRIBUTES = 1$
- int nebuchadrezzar::semiramis::templatetags::markdown.SMART\_EMPHASIS  $= 1$
- string nebu
hadrezzar::semiramis::templatetags::markdown.HTML\_-  $PLACEHOLDER$   $PREFIX$  = "qaodmasdkwaspemas"
- string her nebuchadrezzar::semiramis::templatetags::markdown.HTML - $PLACEHOLDER = "%dajkqlsmdqpakldnzsdfls"$
- list nebuchadrezzar::semiramis::templatetags::markdown.BLOCK LEVEL -ELEMENTS
- tuple nebuchadrezzar::semiramis::templatetags::markdown.HEADER -PREPROCESSOR = HeaderPrepro
essor()
- tuple hadrezzar::semiramis::templatetags::markdown.LINE - $PREDROCESOR = LinePreprocessor()$
- tuple nebuchadrezzar::semiramis::templatetags::markdown.LINE BREAKS - $PREDROCESOR = LinebreaksPreprocessor()$
- tuple nebuchadrezzar::semiramis::templatetags::markdown.HTML BLOCK - $PREDROCESOR = HtmlBlock Preprocessor()$
- tuple nebuchadrezzar::semiramis::templatetags::markdown.REFERENCE - $PREDROCESSOR = ReferencePreprocessor()$
- string nebuchadrezzar::semiramis::templatetags::markdown.NOBRACKET = <sup>r</sup>'[*<sup>∧</sup>\*℄*\*[ ℄*∗*'
- tuple nebu
hadrezzar::semiramis::templatetags::markdown.BRK
- string nebuchadrezzar::semiramis::templatetags::markdown.BACKTICK\_RE  $=$ <sup>r</sup>'*\*`([*<sup>∧</sup>\*`℄*∗*)*\*`'
- string mebuchadrezzar::semiramis::templatetags::markdown.DOUBLE -BACKTICK\_RE = r'*\*`*\*`(.*∗*)*\*`*\*`'
- string nebuchadrezzar::semiramis::templatetags::markdown.ESCAPE RE  $=$  $r' \setminus \setminus (.)'$
- string nebuchadrezzar::semiramis::templatetags::markdown.EMPHASIS  $RE =$ <sup>r</sup>'*\∗*([*<sup>∧</sup>\∗*℄*∗*)*\∗*'
- string nebuchadrezzar::semiramis::templatetags::markdown.STRONG  $RE =$ <sup>r</sup>'*\∗\∗*(.*∗*)*\∗\∗*'
- string nebu
hadrezzar::semiramis::templatetags::markdown.STRONG\_EM\_-  $\mathbf{RE} = \mathbf{r}'\rightarrow \rightarrow \left(\left[\begin{matrix} \wedge & \mathbf{I}^* \end{matrix}\right] \rightarrow \mathbf{I}^*\rightarrow \left[\begin{matrix} \mathbf{I}^* & \mathbf{I}^* \end{matrix}\right]$
- string nebuchadrezzar::semiramis::templatetags::markdown.EMPHASIS 2 - $\begin{array}{l} \rm{RE} = r'(?\texttt{<<}!\texttt{S})\_\texttt{(}\texttt{S}[\texttt{^{\wedge}}\_\texttt{*})\_\texttt{*} \end{array}$
- string nebuchadrezzar::semiramis::templatetags::markdown.EMPHASIS 2 - $\mathbf{RE} = \mathbf{r'}$   $([^{\wedge} \ \ ]*)$  '
- string nebuchadrezzar::semiramis::templatetags::markdown.STRONG 2 RE  $=$  r' $_{-}$ ( $\binom{^{\wedge}}{^{\omega}}$  $*$ )<sub>--</sub>
- string nebuchadrezzar::semiramis::templatetags::markdown.STRONG EM - $2$   $\text{RE} = \text{r'}$   $(|^{\wedge} \ \ | \ast)$  '

| 7.11 Dokumentacja pliku<br>${\bf Nabuchodonozor}/nebuchadrezzar/semiramis/template tags/markdown.py$<br>135                                                                      |
|----------------------------------------------------------------------------------------------------|
| nebuchadrezzar::semiramis::templatetags::markdown.LINK RE<br>$\bullet$ string<br>$\mathbf{r}'\setminus \mathbf{s} \setminus (({\lceil} \setminus {\rceil}) \setminus {\rceil})'$ |
| nebuchadrezzar::semiramis::templatetags::markdown.LINK -<br>$\bullet$ string<br>ANGLED RE = r'\s*\(<([^\)]*)>\)'                                                                 |
| • string nebuchadrezzar::semiramis::templatetags::markdown.IMAGE LINK -<br>$RE = r'\P$                                                                                           |
| • string nebuchadrezzar::semiramis::templatetags::markdown.REFERENCE RE<br>$= \mathbf{r'}\s\ast\langle [([\wedge\wedge]]*\rangle\langle ]'.$                                     |
| nebuchadrezzar::semiramis::templatetags::markdown.IMAGE -<br>$\bullet$ string<br>REFERENCE $RE = r'\$ !                                                                          |
| • string nebuchadrezzar::semiramis::templatetags::markdown.NOT STRONG -<br>$RE = r'(\ \rangle * )'$                                                                              |
| • string nebuchadrezzar::semiramis::templatetags::markdown.AUTOLINK $RE =$<br>$r'$ < (http:// $\vert \uparrow$ > $\vert *$ ) >'                                                  |
| • string nebuchadrezzar::semiramis::templatetags::markdown.AUTOMAIL RE<br>$= r' \langle (\ulcorner' \rangle \setminus ! \,   * \mathbb{Q} \,   \, \rangle >'$                    |
| • string nebuchadrezzar::semiramis::templatetags::markdown.HTML RE<br>$r'(  ^2)$                                                                                                 |
| • string nebuchadrezzar::semiramis::templatetags::markdown.ENTITY RE<br>$\mathbf{r}'(\&\{\downarrow\#a\text{-}zA\text{-}Z0\text{-}9\}*)$                                         |
| • nebuchadrezzar::semiramis::templatetags::markdown.BasePattern = Pattern<br>nebuchadrezzar::semiramis::templatetags::markdown.ESCAPE -<br>$\bullet$ tuple                       |
| $PATTERN = SimpleTextPattern(ESCAPE RE)$<br>• tuple nebuchadrezzar::semiramis::templatetags::markdown.NOT STRONG -<br>$PATTERN = SimpleTextPattern(NOT \quad STRONG \quad RE)$   |
| nebuchadrezzar::semiramis::templatetags::markdown.BACKTICK -<br>$\bullet$ tuple<br>$PATTERN = BacktickPattern(BACKTICK)$ RE)                                                     |
| nebuchadrezzar::semiramis::templatetags::markdown.DOUBLE -<br>$\bullet$ tuple<br>BACKTICK PATTERN = BacktickPattern(DOUBLE BACKTICK RE)                                          |
| nebuchadrezzar::semiramis::templatetags::markdown.STRONG -<br>$\bullet$ tuple<br>$PATTERN = SimpleTagPattern(STRONG RE, 'strong')$                                               |
| nebuchadrezzar::semiramis::templatetags::markdown.STRONG -<br>$\bullet$ tuple<br>PATTERN $2 = SimpleTagPattern(STRONG 2 RE$ , 'strong')                                          |
| nebuchadrezzar::semiramis::templatetags::markdown.EMPHASIS<br>tuple t<br>$PATTERN = SimpleTagPattern(EMPHASIS RE, 'em')$                                                         |
| nebuchadrezzar::semiramis::templatetags::markdown.EMPHASIS -<br>$\bullet$ tuple<br>PATTERN $2 = SimpleTagPattern(EMPHASIS 2 RE, 'em')$                                           |
| nebuchadrezzar::semiramis::templatetags::markdown.STRONG EM -<br>$\bullet$ tuple<br>$PATTERN = DoubleTagPattern(STRONG EM RE, 'strong, em')$                                     |
| nebuchadrezzar::semiramis::templatetags::markdown.STRONG EM -<br>$\bullet$ tuple<br>PATTERN $2 = DoubleTagPattern(STRONG EM 2 RE$ , 'strong,em')                                 |
| nebuchadrezzar::semiramis::templatetags::markdown.LINK PATTERN<br>$\bullet$ tuple<br>$=$ LinkPattern(LINK RE)                                                                    |
| • tuple nebuchadrezzar::semiramis::templatetags::markdown.LINK ANGLED -<br>$PATTERN = LinkPattern(LINK ANGLED RE)$                                                               |
| nebuchadrezzar::semiramis::templatetags::markdown.IMAGE LINK -<br>$\bullet$ tuple<br>$PATTERN = ImagePattern(IMAGE$ LINK RE)                                                     |
| nebuchadrezzar::semiramis::templatetags::markdown.IMAGE -<br>$\bullet$ tuple<br>REFERENCE PATTERN<br>ImageReferencePattern (IMAGE)<br>$=$                                        |
| REFERENCE RE)<br>nebuchadrezzar::semiramis::templatetags::markdown.REFERENCE -<br>$\bullet$ tuple                                                                                |

PATTERN = Referen
ePattern(REFERENCE\_RE)

wygenerowano wed may 9 oeieeith die 15:34 2007 deur aan uit die nabuurkame programme Donygene

- tuple nebuchadrezzar::semiramis::templatetags::markdown.HTML PATTERN  $=$  HtmlPattern(HTML RE)
- tuple nebuchadrezzar::semiramis::templatetags::markdown.ENTITY - $PATTERN = HtmIPattern(ENTITY)$  RE)
- tuple nebuchadrezzar::semiramis::templatetags::markdown.AUTOLINK - $PATTERN = AutolinkPattern(AUTOLINK)$
- tuple nebuchadrezzar::semiramis::templatetags::markdown.AUTOMAIL - $PATTERN = AutomailPattern(AUTOMAIL)$  RE)
- tuple nebuchadrezzar::semiramis::templatetags::markdown.RE = Core- $\equiv$ Patterns()
- $\bullet$  tuple nebuchadrezzar::semiramis::templatetags::markdown.options = parse options()

### Przestrzenie nazw

• namespace nebuchadrezzar.semiramis.templatetags.semiramis templatetags

### Funk
je

- def nebu
hadrezzar::semiramis::templatetags::semiramis\_templatetags.pager Tag tworzacy liste stron.
- def nebuchadrezzar::semiramis::templatetags::semiramis templatetags.babel Formatowanie tekstu opisow, uzywaja
e jednego z dostepny
h 'markup language'.
- def nebuchadrezzar::semiramis::templatetags::semiramis templatetags.date format

Formatowanie daty wed lug ustawien globalny
h.

• def nebuchadrezzar::semiramis::templatetags::semiramis\_templatetags.global\_link

Funk
ja mapuja
a obiekty na i
h adresy URL.

- def nebuchadrezzar::semiramis::templatetags::semiramis\_templatetags.link\_to
- def nebu
hadrezzar::semiramis::templatetags::semiramis\_templatetags.do\_ link\_to

### Zmienne

 tuple nebu
hadrezzar::semiramis::templatetags::semiramis\_  $templattegs.register = template.Library()$ 

## 7.13 Dokumenta
ja pliku Nabu
hodonozor/nebu
hadrezzar/semiramis/urls.py

### Przestrzenie nazw

- namespa
e nebu
hadrezzar.semiramis.urls
- namespa
e django.
onf.urls.defaults.*∗*

### Zmienne

- tuple nebu
hadrezzar::semiramis::urls.urlpatterns
- di
tionary nebu
hadrezzar::semiramis::urls.feeds\_rss
- di
tionary nebu
hadrezzar::semiramis::urls.feeds\_atom

# 7.14 Dokumenta
ja pliku Nabu
hodonozor/nebu
hadrezzar/urls.py

### Przestrzenie nazw

namespa
e nebu
hadrezzar.urls

### Zmienne

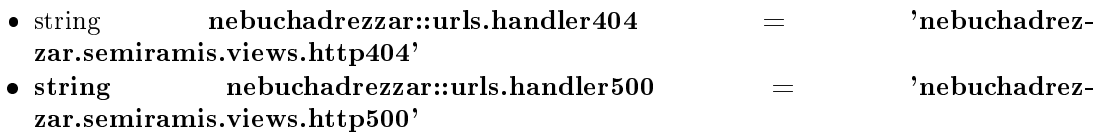

tuple nebu
hadrezzar::urls.urlpatterns

### 7.15 Dokumentacja pliku Nabuchodonozor/nebu
hadrezzar/semiramis/utils.py

### Przestrzenie nazw

namespa
e nebu
hadrezzar.semiramis.utils

### Komponenty

 lass nebu
hadrezzar.semiramis.utils.Pager Klasa ulatwiajaca stronnicowanie danych.

### Funk
je

- def nebu
hadrezzar::semiramis::utils.post\_data La
zy dane z request.POST i request.FILES.
- def nebu
hadrezzar::semiramis::utils.
ommon
- $\bullet$  def nebuchadrezzar::semiramis::utils.delete object or forbidden Funk
ja ulatwiaja
a kasowanie obiektow.
- $\bullet$  def nebuchadrezzar::semiramis::utils.edit object or forbidden Funk
ja ulatwiaja
a edy
je obiektow.
- def nebu
hadrezzar::semiramis::utils.save\_photo Zapisuje zdjecie na dysku i w bazie, tworzy rownierz miniaturki.
- def nebu
hadrezzar::semiramis::utils.save\_upload Przesyla pobrany plik do Hammurabiego, zapisuje wynik w bazie.
#### $7.16$ Dokumentacia pliku Nabuchodonozor/nebu
hadrezzar/semiramis/views.py

#### Przestrzenie nazw

namespa
e nebu
hadrezzar.semiramis.views

### Komponenty

- lass nebu
hadrezzar.semiramis.views.MarkForm
- class nebuchadrezzar.semiramis.views.TrackForm
- class nebuchadrezzar.semiramis.views.CommentForm
- class nebuchadrezzar.semiramis.views.PhotoForm
- class nebuchadrezzar.semiramis.views.PhotoUploadForm
- class nebuchadrezzar.semiramis.views.DataUploadForm

### Funk
je

- def nebu
hadrezzar::semiramis::views.http500
- def nebu
hadrezzar::semiramis::views.http404
- def nebu
hadrezzar::semiramis::views.main Widok strony glownej.
- def nebu
hadrezzar::semiramis::views.gmap

Widok mapy.

- def nebu
hadrezzar::semiramis::views.tra
k\_page Widok listy s
iezek.
- def nebu
hadrezzar::semiramis::views.tra
k\_id

Widok pojedynczej sciezki.

- def nebu
hadrezzar::semiramis::views.tra
k\_id\_edit
- def nebu
hadrezzar::semiramis::views.tra
k\_id\_delete
- def nebuchadrezzar::semiramis::views.track comment id edit
- def nebu
hadrezzar::semiramis::views.tra
k\_
omment\_id\_delete
- def nebu
hadrezzar::semiramis::views.mark\_add
- def nebu
hadrezzar::semiramis::views.mark\_page
- def nebu
hadrezzar::semiramis::views.mark\_id
- def nebu
hadrezzar::semiramis::views.mark\_id\_edit
- def nebu
hadrezzar::semiramis::views.mark\_id\_delete
- def nebu
hadrezzar::semiramis::views.mark\_
omment\_id\_edit
- def nebuchadrezzar::semiramis::views.mark comment id delete
- def nebu
hadrezzar::semiramis::views.user\_login
- def nebu
hadrezzar::semiramis::views.upload
- $\bullet$  def nebuchadrezzar::semiramis::views.upload result
- def nebu
hadrezzar::semiramis::views.photo\_id
- def nebu
hadrezzar::semiramis::views.photo\_id\_edit
- def nebu
hadrezzar::semiramis::views.photo\_id\_delete
- def nebuchadrezzar::semiramis::views.accounts profile
- $\bullet$  def nebuchadrezzar::semiramis::views.accounts register
- $\bullet$  def nebuchadrezzar::semiramis::views.accounts created
- $\bullet$  def nebuchadrezzar::semiramis::views.data tracks

Widok wytwarzajacy dane o wszystkich sciezkach z danego obaszaru.

- def nebu
hadrezzar::semiramis::views.data\_marks Widok wytwarzajacy dane o wszystkich markach z danego obszaru.
- def nebu
hadrezzar::semiramis::views.data\_mark Widok wytwarzajacy dane dane opisy marka w wyskakujacym baloniku.
- def nebu
hadrezzar::semiramis::views.data\_export Widok eksportuja
y dane do podanego formatu.
- def nebu
hadrezzar::semiramis::views.data\_babel Generuje podglad tekstu.
- def nebu
hadrezzar::semiramis::views.sandbox

• list nebuchadrezzar::semiramis::views.mark kinds

#### 7.17 Dokumentacja pliku Nabuchodonozor/nebu
hadrezzar/semiramis/xmlrp
.py

### Przestrzenie nazw

namespa
e nebu
hadrezzar.semiramis.xmlrp

## Funk
je

- def nebu
hadrezzar::semiramis::xmlrp
.getTra
ks
- def nebu
hadrezzar::semiramis::xmlrp
.getMarks
- def nebu
hadrezzar::semiramis::xmlrp
.getTra
kPoints
- def nebu
hadrezzar::semiramis::xmlrp
.xmlrp

#### Zmienne

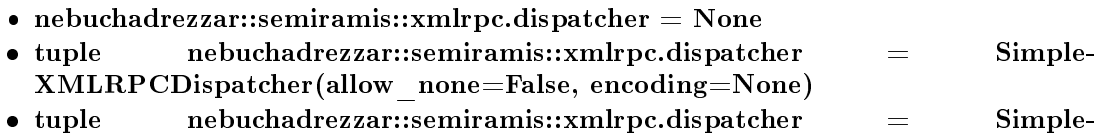

XMLRPCDispat
her()

#### 7.18 Dokumentacia pliku Nabuchodonozor/nebu
hadrezzar/settings.py

#### Przestrzenie nazw

namespa
e nebu
hadrezzar.settings

#### Zmienne

- nebuchadrezzar::settings.  $=$  gettext.gettext
- nebuchadrezzar::settings.DEBUG = True
- nebuchadrezzar::settings.TEMPLATE DEBUG = DEBUG
- string nebuchadrezzar::settings.SEMIRAMIS HAMMURABI HOST = "

```
Adres maszyny na ktorej dziala Hammurabi.
```
- $\bullet$  int nebuchadrezzar::settings.SEMIRAMIS HAMMURABI PORT = 1313 Port na ktorym dziala Hammurabi.
- $\bullet$  int nebuchadrezzar::settings.SEMIRAMIS ITEMS PER PAGE = 10
- int nebuchadrezzar::settings.SEMIRAMIS ADJACENT PAGES = 5
- tuple nebuchadrezzar::settings.SEMIRAMIS PHOTO THUMB =  $(100,100)$
- tuple nebuchadrezzar::settings.SEMIRAMIS PHOTO LARGE = (480,480)
- string nebuchadrezzar::settings.SEMIRAMIS DATE FORMAT =  $\%m-\%$ d-%Y %H:%M:%S'
- string mebuchadrezzar::settings.SEMIRAMIS HOST PREFIX  $=$ 'http://10.0.0.7:8080'
- string nebuchadrezzar::settings.SEMIRAMIS DIR PREFIX  $=$ "
- string nebuchadrezzar::settings.SEMIRAMIS BASE DIR = '/home/kosqx/Nabu
hodonozor/nebu
hadrezzar/'
- tuple nebuchadrezzar::settings.SEMIRAMIS PHOTO DIR = join(SEMIRAMIS\_BASE\_DIR, 'media/photo') • tuple nebuchadrezzar::settings.SEMIRAMIS MEDIA DIR  $=$
- join(SEMIRAMIS\_BASE\_DIR, 'media')
- tuple nebuchadrezzar::settings.SEMIRAMIS STATIC DIR = join(SEMIRAMIS BASE DIR, 'static')
- $\bullet$  dictionary nebuchadrezzar::settings.SEMIRAMIS GOOGLE KEY
- tuple nebuchadrezzar::settings.TEMPLATE\_DIRS
- string nebuchadrezzar::settings.DATABASE ENGINE = 'postgresql'
- string nebuchadrezzar::settings.DATABASE NAME = 'baza'
- string nebuchadrezzar::settings.DATABASE  $USER = 'kosqx'$
- string nebuchadrezzar::settings.DATABASE PASSWORD = 'kosqx'
- string nebuchadrezzar::settings.DATABASE  $HOST = "$
- string nebuchadrezzar::settings.DATABASE  $PORT =$ "
- tuple nebuchadrezzar::settings.ADMINS
- nebuchadrezzar::settings.MANAGERS = ADMINS
- string nebuchadrezzar::settings.TIME ZONE = 'Europe/Warsaw'
- string nebuchadrezzar::settings.LANGUAGE  $\text{CODE} = 'pl'$
- $\bullet$  tuple nebuchadrezzar::settings.LANGUAGES
- string nebuchadrezzar::settings.DEFAULT CHARSET = 'utf-8'
- int nebuchadrezzar::settings.SITE  $ID = 1$
- nebuchadrezzar::settings.USE  $I18N = True$
- string nebuchadrezzar::settings.MEDIA  $ROOT =$ "
- string nebuchadrezzar::settings.MEDIA URL  $=$ "
- string nebuchadrezzar::settings.ADMIN\_MEDIA\_PREFIX =  $'/$ adminmedia/' • string nebuchadrezzar::settings.SECRET KEY  $\frac{1}{2}$
- '#\$exj0nutkwm%lz∗#(b#ttu9qz2qsoj! mvxdqh-ia2\*c%xlo@'
- $\bullet$  tuple nebuchadrezzar::settings.TEMPLATE\_LOADERS
- $\bullet$  tuple nebuchadrezzar::settings.MIDDLEWARE CLASSES
- string nebuchadrezzar::settings.ROOT URLCONF = 'nebuchadrezzar.urls'
- $\bullet$  tuple nebuchadrezzar::settings.INSTALLED APPS

# 7.19 Dokumenta
ja pliku Nabu
hodonozor/nebu
hadrezzar/uniquemessages.py

Przestrzenie nazw

namespa
e nebu
hadrezzar.unique-messages

## Funk
je

def nebu
hadrezzar::unique-messages.unique\_messages